**A PROJECT ON**

# **"BCCA DEPARTMENTAL EVENTS"**

**Submitted to**

**Shiksha Mandal's G. S. COLLEGE OF COMMERCE & ECONOMICS, NAGPUR**

> **(AUTONOMOUS) In the Partial Fulfillment of**

**B.Com. (Computer Application) Final Year**

## **Submitted by**

Harsh Gahlot Deepak Chouksey

**Under the Guidance of Pravin J. Yadao**

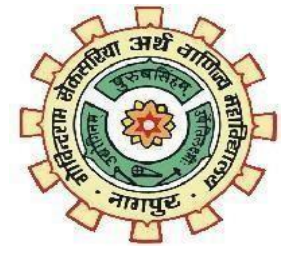

**Shiksha Mandal's G. S. COLLEGE OF COMMERCE & ECONOMICS, NAGPUR (AUTONOMOUS) 2022-2023**

**Shiksha Mandal's**

# **G. S. COLLEGE OF COMMERCE & ECONOMICS, NAGPUR (AUTONOMOUS) CERTIFICATE (2022 - 2023)**

**Thisisto certify that Mr. Harsh Gahlot and Mr. Deepak Chouksey has completed their project on the topic of "BCCA Departmental Events" prescribed by G. S. College of Commerce & Economics, Nagpur (Autonomous) for B.Com. (Computer Application) – Semester-VI.**

**Date: Place: Nagpur**

> **Pravin J. Yadao Project Guide**

**External Examiner Internal Examiner**

# **ACKNOWLEDGEMENT**

We take this opportunity to express our deep gratitude and whole hearted thanks to project guide Prof. Pravin Yadao, Coordinator for his guidance throughout this work. We are very much thankful to him for his constant encouragement, support and kindness.

We are also grateful to our teachers Prof. Rahul Tiwari, Prof. Sushma Gawande, Prof. Preeti Rangari, Prof. Prajkta Deshpande and Prof. Haresh Naringe for their encouragement, help and support from time to time.

We also wish to express our sincere thanks to Principal Dr. S.S. Kathaley for providing us wide range of opportunities, facilities and inspiration to gather professional knowledge and material without which this project could not have been completed.

> Harsh Gahlot Deepak Chouksey

Date:

Place: Nagpur

# **DECLARATION**

We **Harsh Gahlot and Deepak Chouksey** hereby honestly declare thatthe work entitled **"BCCA Departmental Events"** submitted by us at G. S. College of Commerce & Economics, Nagpur (Autonomous) in partial fulfillment of requirement for the award of B.Com. (Computer Application) degree by Rashtrasant Tukadoji Maharaj, Nagpur University, Nagpur has not been submitted elsewhere for the award of any degree, during the academic session 2022-2023.

The project has been developed and completed by us independently under the supervision of the subject teacher and project guide.

Harsh Gahlot

Deepak Chouksey

Date: Place: Nagpur

# **INDEX**

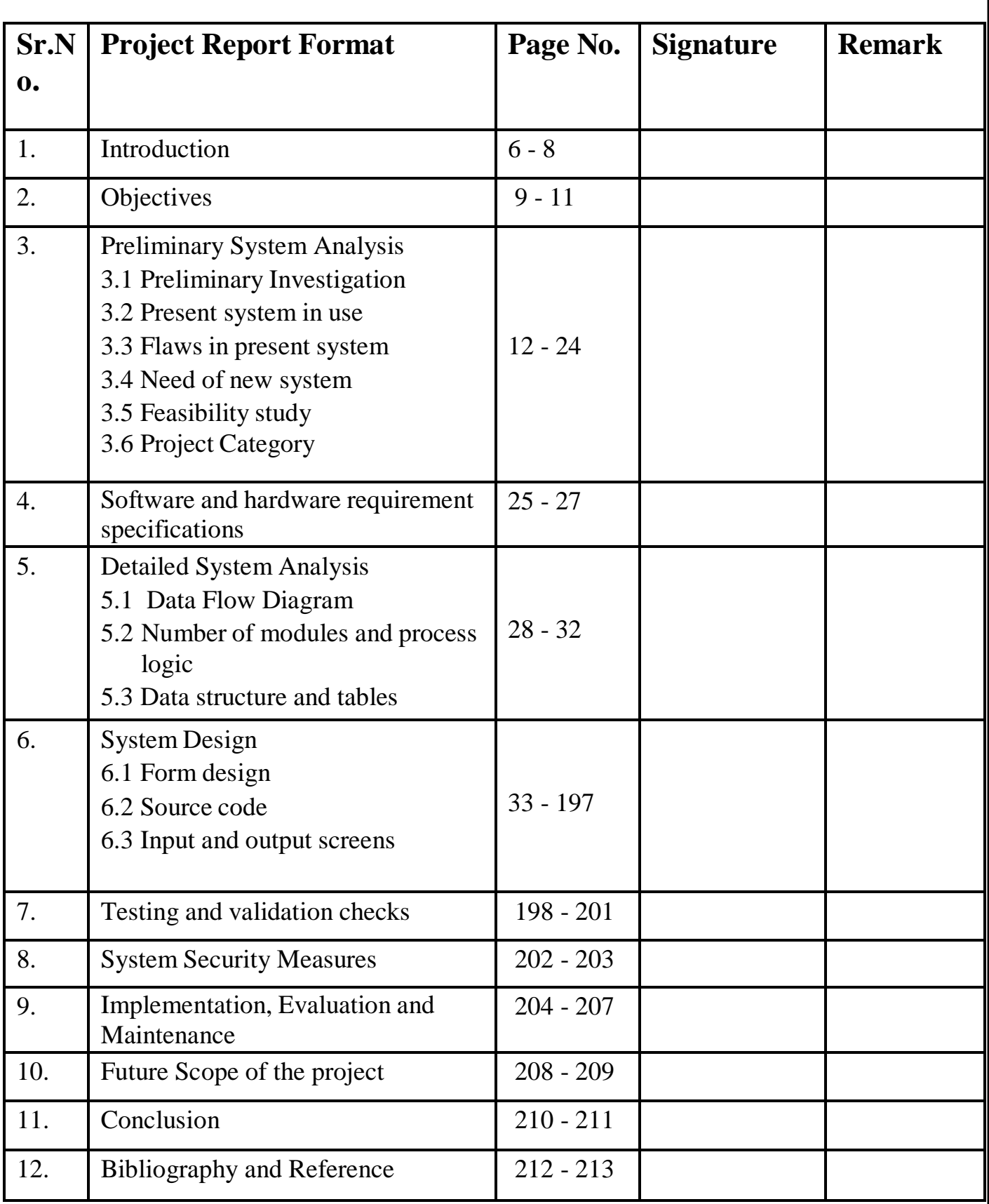

# **Introduction**

## **1) Introduction:**

This Education blogging websites are platforms that allow users to publish and sharecontent related to education, including news, tips, opinions, research, and resources. These websites often have a community of educators, students, and education enthusiasts who share their expertise and insights with one another

This project is aimed at developing a website that depicts all the information aboutthe course BCCA of G.S. College Nagpur (Subject Offered, Lecturers, Fees, Academic calender etc) and developing all information related to the events, industrial trips that happened between the session 2018-22.

Our HTML Website is designed to provide information to our juniors and other students about our departmental events which held previously and provide information about BCCA UG degree course in user-friendly and efficient manner. The website allows students to take look and understand the teaching culture of our BCCA department through a representation of the various events which held like FRESHERS, NOSTALGIA, INDUSTRIAL TOUR and much more.

A college events website is a platform that provides information about upcoming events at a college or university. These websites serve as a hub for students, faculty, staff,and the community to learn about and participate in various events and activities happening on campus.

The primary audience for college events websites is the college community, including students, faculty, and staff, who use the platform to find and participate in events of interest. The their website may also be used by members of the broader communitywho are interested in attending events at the college or university.

In addition to promoting events, college events websites can also serve as a platform for building community and fostering engagement among students, faculty, staff,and the broader community. As such, they have become an essential tool for colleges and universities looking to enhance campus life and promote brand.

The website is written in HTML, CSS and JavaScript. We use the HyperText Markup Language is standard markup language for document design to be display in web browseroften assisted by technologies such as Cascading Style Sheet (CSS) and scripting language such as JavaScript. We develop this website using below technology:-

HTML:- Page layout has been designed in HTML. CSS:- CSS has been used for all the designing part. JavaScript:- All the validation task and animations has been developed by JavaScript.

# OBJECTIVES

## **2) Objectives:**

- o This website help students to find information about BCCA course and its scopes infuture.
- o It is designed in such a way that one can easily get the information about the events thathappened and can also download the image of the events and industrial trips.
- o This website help in easy maintaning and updating information in the website for theadministrator.
- o Quick summarizing of the previous events for enhancing the ideas and make future events more attractive
- o It manages all the information about College, Events, Industrial Tour.
- o The project is totally built at administrative end and thus only the administrator isguaranteed the access.
- o The purpose of the project is to build an website to reduce the manual work managing thedifferent events of the department. Its gives all the information abouts events

# **PRELIMINARY SYSTEM ANALYSIS**

## **3) Preliminary System Analysis:**

## **3.1) Preliminary Investigation**

This project is aimed at developing a website that depicts all the information about the course BCCA of G.S. College Nagpur (Subject Offered, Lecturer, Fees, Academic calender etc)and developing all information related to the events, industrial trips that happened between the session 2018-22.

# **3.2) Present System in Use:**

Currently, individuals or students rely on manual maintaining or recording of the events image or information related to the departmental events. While this manual maintenance required lots of storage and all of the students can not access them.

# **3.3) Flaws in Present Sytem:**

The flaws in the present system is not that much but only the flaw is all the student cannot get the full or enough information about the Department which we aretried to provide it all in the finger tip.

# **3.4) Need Of New System:**

The need for a new system arises from the flaws in the present system. In oldsystem there is no particular website which show the full information of BCCA department of our college. Not all the information of department can not shown inofficial website of college

## **3.5) Feasibility Study**

A feasibility study was conducted to assess the viability of the project. The study evaluated the technical, operational, economic, and legal feasibility of developing a website. It was determined that the project is technically feasible, as the necessary skills and resources are available to develop the program. Additionally, the program is operationally feasible, as it can be easily integrated into the user's workflow. From an economic standpoint, the program is cost-effective and offers significant benefits to its users. Finally, the program is legally feasible, as there are no legal barriers to developingand distributing the program.

## **3.6) Project Category:**

The project falls under the category of Blogging website, as it aims to provide department information to students and juniors more efficiently and accurately.This project logic is developed using HTML ,CSS and JavaScript.

# **3.7) PROGRAMMING LANGUAGE USED IN PROJECTHTML (Hyper Text Markup Language)**

HyperText Markup Language is standard markup language for document design to be display in web browser often assisted by technologies such as Cascading Style Sheet (CSS) and scripting language such as JavaScript.

## **History of HTML**

HTML is a very evolving markup language and has evolved with various versions updating. Long before its revised standards and specifications are carried in, each version has allowed its user to create web pages in a much easier and prettier way and make sites very efficient.

 HTML 1.0 was released in 1993 with the intention of sharing information that can be readable and accessible via web browsers. But not many of the developers were involvedin creating websites. So the language was also not growing.

 Then comes HTML 2.0, published in 1995, which contains all the features of HTML 1.0along with a few additional features, which remained the standard markup language for designing and creating websites until January 1997 and refined various core features of HTML.

Then comes HTML 3.0, where **Dave [Raggett](https://en.wikipedia.org/wiki/Dave_Raggett)** introduced a fresh paper or draft on HTML. It included improved new features of HTML, giving more powerful characteristics for webmasters in designing web pages. But these powerful features of the new HTML slowed down the browser in applying further improvements.

 Then comes HTML 4.01, which is widely used and was a successful version of HTML before HTML 5.0, which is currently released and used worldwide. HTML 5 can be saidfor an extended version of HTML 4.01, which was published in the year 2012.

# **HTML features include –**

- Simple and user-friendly:- Tags are annotations that can be used to write HTML. Tags structure HTML and make it easier for people and browsers to read the content efficiently. They also allow a browser to add CSS (Cascading StyleSheets) to the digital document, resulting in a stunning visual combination.
- Semantic Structure:- This is one of the most awaited features of HTML. HTML5 includes several tags for annotating certain elements for their specialized uses. For example, the  $\langle$  article $\rangle$  tag is used to annotate page content. The <aside> tag representscontent that is indirectly related to the major content of the document.
- SEO Search Engine Optimisation: SEO is by far the most important USP (UniqueSelling Point) of HTML5. With the introduction of search engines such as Google, Yahoo!, DuckDuckGo, and others, you literally have a wealth of knowledge at yourfingertips.
- Local Storage & IndexedDB:- Client-Side Data Storage:-HTML5 brings significant improvements inclient-sidestorage capabilities. LocalStorage and sessionStorage are important technologies in allowing developers to save data on the client side. These are critical developments in browser storage capabilities because cookies limit data storagesize on the client side
- Offline Capabilities (PWA) with Cache API & Service Workers: Consider creating a web application that operates even when the user's internet connection is down. You don'thave to imagine it because, with the introduction of Service Workers, IndexedDB, and Cache API, you might make it a reality. Your web application could provide your users with a native-like experience. Many applications, such as Flipkart, already do this, and it'sknown as a PWA (Progressive Web Application).
- Platform Independent: HTML runs via a browser, which may be found on almost every device with a basic operating system. If you used mobile phones before smartphones, you'd know that even outdated Nokia phones running SymbianOSthat couldopen HTML pages.

## **List of why HTML is popular:**

- Easy to Learn: HTML is relatively easy to learn compared to other programming languages. It has a simple syntax and requires no prior programming knowledge, making itaccessible to beginners.
- Widely Supported: HTML is supported by all web browsers, which means that websites built with HTML can be viewed on any device with an internet connection.
- Versatility: HTML can be used to create a wide range of web content, from basic text andimages to complex forms, tables, and multimedia.
- Interactivity: HTML supports interactive features such as buttons, links, and forms,allowing users to interact with web content and provide feedback.
- Search Engine Optimization (SEO): HTML provides a structure and hierarchy for webcontent, which can help search engines understand the content and improve search engine rankings.
- Compatibility with Other Technologies: HTML can be easily integrated with other web technologies such as CSS and JavaScript, which allows developers to create more dynamic andinteractive web content.
- Standardization: HTML is a standardized language, which means that web developers can rely on consistent behavior across different platforms and devices.
- Accessibility: HTML supports accessibility features such as alt tags for images andcaptions for videos, which helps to ensure that web content is accessible to users with disabilities.

# **Software & Hardware Requirement Specifications**

# **Software & Hardware Requirement Specifications**

Every application needs the software in which it has to be executed and a hardware theapplication is going to perform its function. Some application cannot run on every platform and some applications needs some specific requirement in the software or in hardware to get operated. Let's take an example of the applications which cannot be run on every platform like windows, android, Linux, etc. Applications made in visual basic is only supported for the windows, one cannot access these applications from themobile phones, etc. So, here are some hardware and software specifications which are mandatory for the application to get operated.

# **Software Requirement:**

Language: HTML ➢ Database: Ms-Access

➢ Operating System: Windows XP Professional, windows 7, windows 8.(Resolution  $-1024$  by 768 pixels).

# **Hardware Requirement:**

Processor: The software can run on any processor with a speed of 1 GHz or higher. RAM: The minimum required RAM for the software is 2 GB, although 4 GB or more is recommended for optimal performance.

Storage: The software requires approximately 100 MB of free storage space on thehard drive.

# **Detailed**

# **System Analysis**

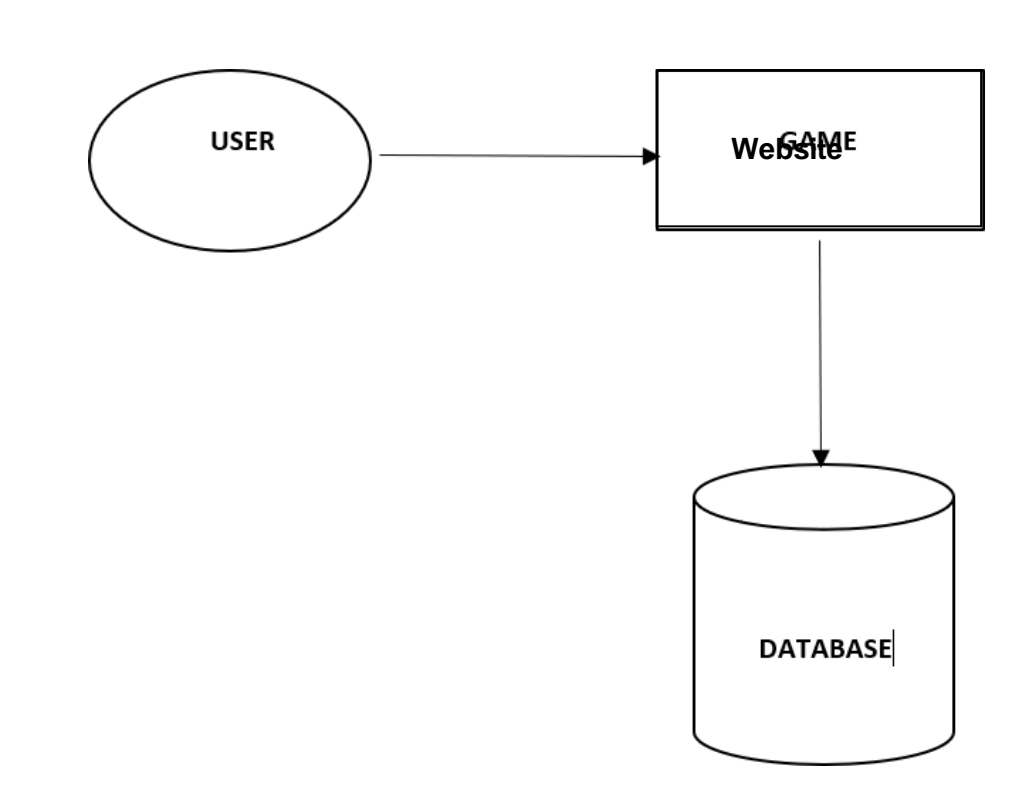

# **System Design**

### **HOME PAGE**

### **GS COLLEGE**

# **Enhance Your Future With GS COLLEGE**

Govindram Seksaria College of Commerce and Economics, Nagpurwas established in 1945 by Shiksha Mandal, Wardha to fulfill the requirement of Commerce education in the region during the pre-Independence period. It is the first Commerce College in the city of Nagpur and only the second in Nagpur University: the first being G. S. College of Commerce, Wardha. Having been set on course by such noted Gandhians and freedom fighters as Shri Jamnalal Bajaj and Shri Krishndas Jajoo, who founded Shiksha Mandal, the college continued to receive patronage by Seth Govindaram Seksaria, Shri Kamlnayanji Bajaj, Shri Ramkrishnaji Bajaj and host of other noble souls who shaped our existence from time to time.

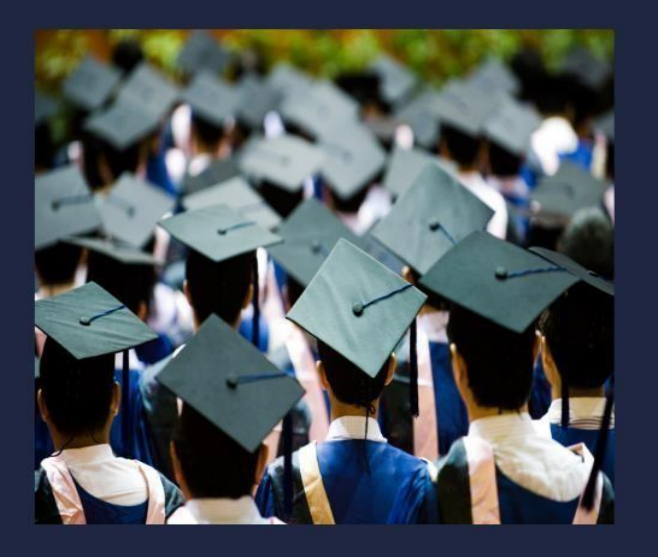

**Get Started** 

# **Courses Offered**

### **GS COLLEGE**

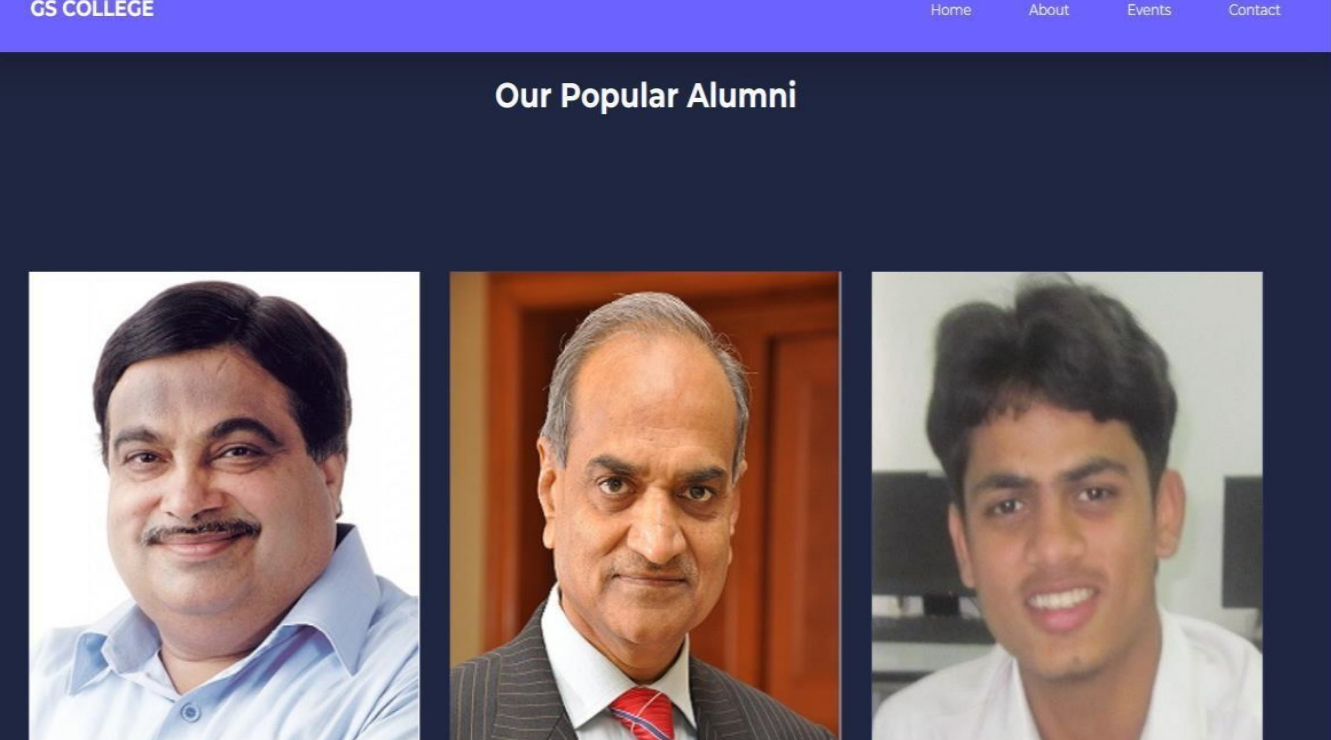

### **ABOUT PAGE**

#### **GS COLLEGE**

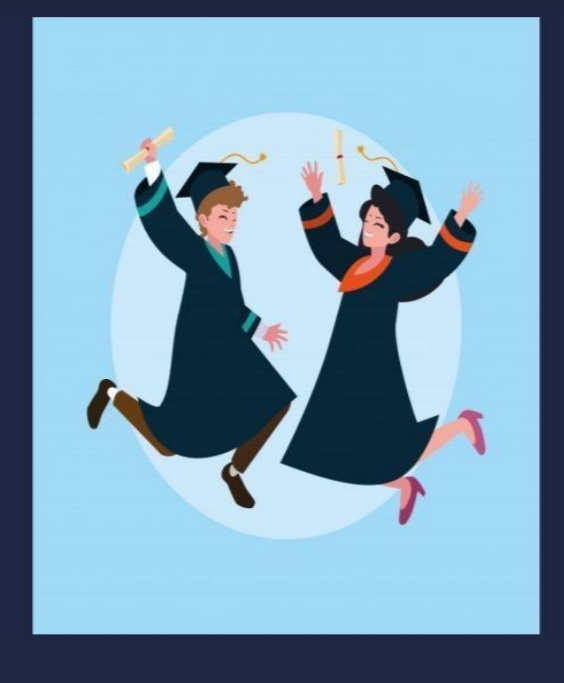

## **About BCCA**

BCCA is three years - six semester pattern under graduate course is affiliated to RTM Nagpur University. BCCA is one of the most popular bachelor degree program pursued by students after Class 12. The BCCA course is the platform to acquire job in IT sector as well as in finance, marketing and sales. BCCA is a three-year (six semester) professional undergraduate course in Commerce and Computer Application. It is open to students from all the three streams: Science, Arts and Commerce.

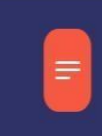

### Include

Over a Dozen Value Added Courses 16 Programming Languages and 20 Commerce Subjects Included.

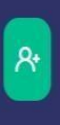

### **Scope**

After Graduation in BCCA Students Can Persue in MCA,/MCM,/MCOM,/MBA Can Also Gives MPSC UPSC Exams

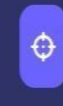

### **Focused On**

Enterpeunership Development, Global Competencies Competitive Examination, Communication Skills

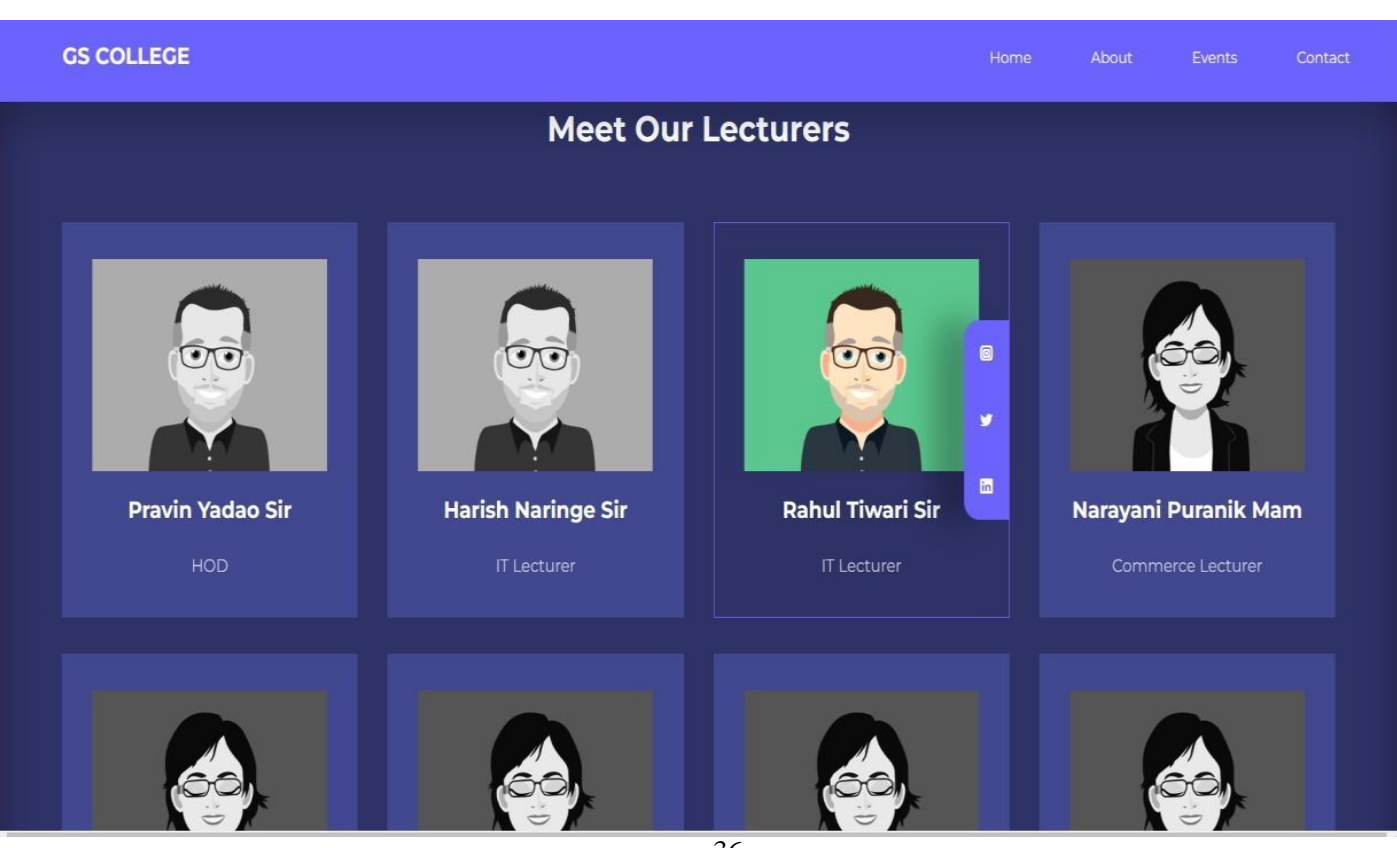

### **EVENTS PAGE**

### **GS COLLEGE**

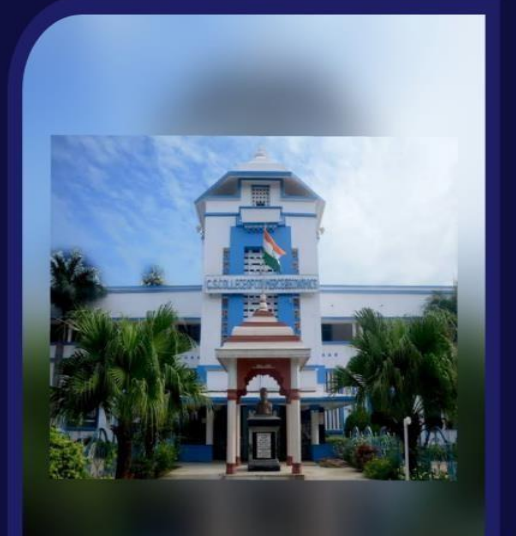

### **Nostalgia**

This is the Blogging website which is developed to gives the information about the events happened in our department supported by images and videos. There are number of events happens every year in our college and department which encouraged students to show there skills while getting quality education.

Nostalgia a fairwell party given by second and first year students to final year students at the end of the session. In this events all teachers with HOD sir and our Principal mam are invited. This event were held on 3rd april.

By: Harsh Gahlot

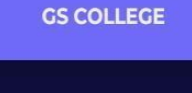

127.0.0.1:5500/post\_html

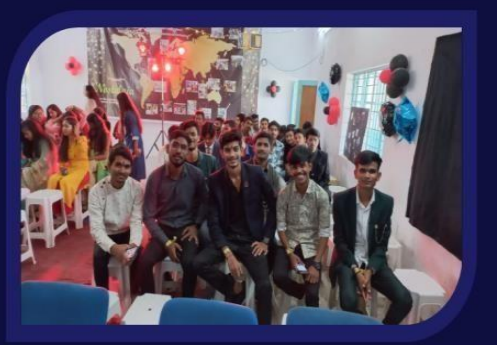

#### Nostalgia

#### This is the picture from Nostalgia Events.

Juniors done a great job they decorated a class well there hardwork and dedication were reflected

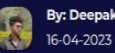

**By: Deepak Chouksey** 

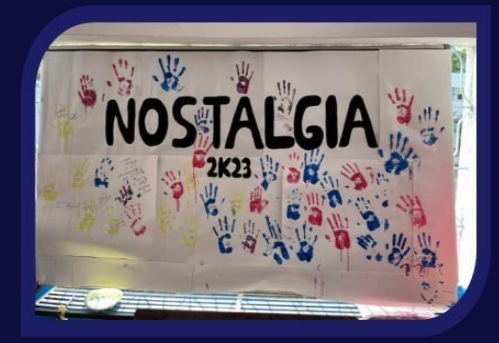

#### Nostalgia

### Thid is the picture form Nostalgia Events.

This is the picture where juniors requested seniors to colour thier hand and stick on it for memory.

**By: Deepak Chouksey** 16-04-2023

## **CONTACT PAGE**

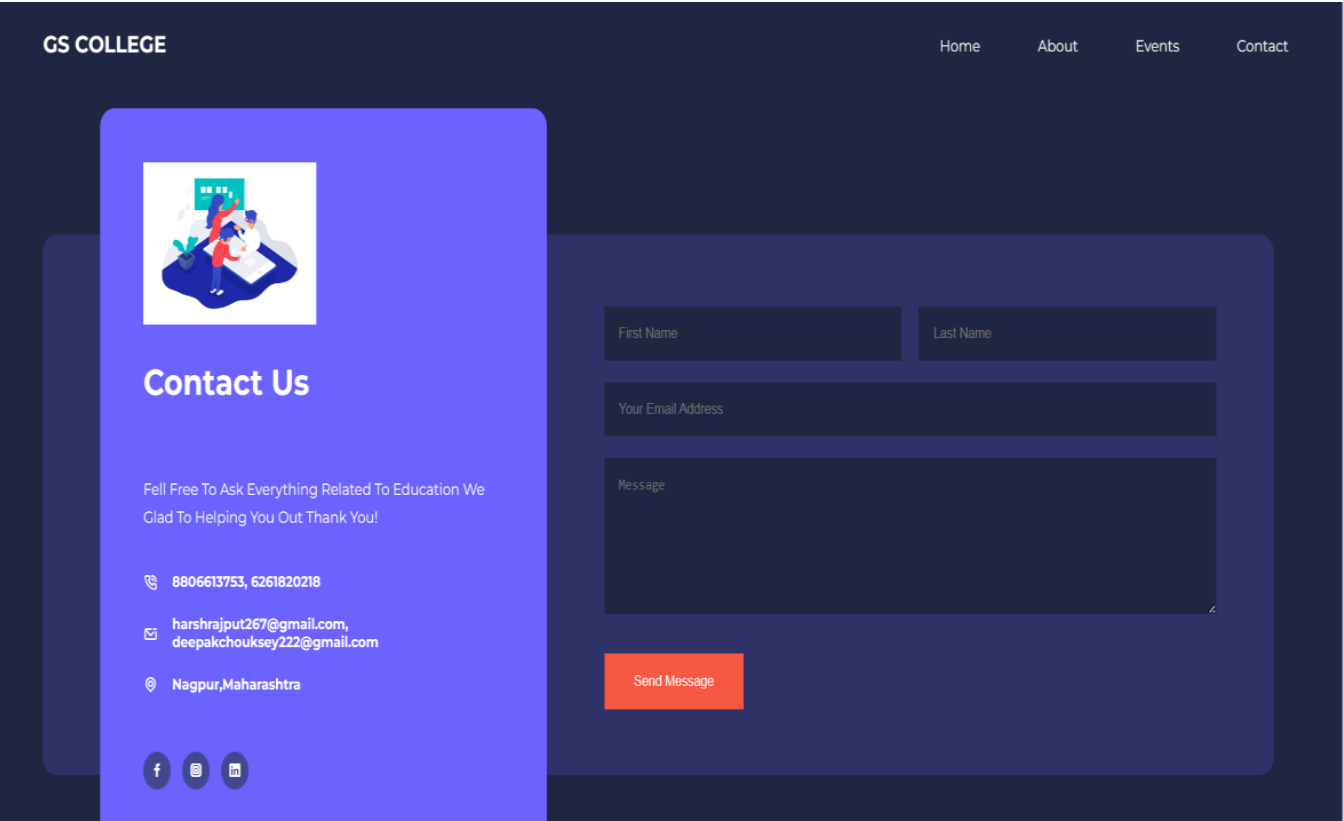

# **Source Code:**

## **Sign Up Page :**

<!DOCTYPE html>  $\lt$ html lang="en"> <head> <meta charset="UTF-8"> <meta http-equiv="X-UA Compatible" content="IE=edge"> <meta name="viewport" content="width=device-width, initial-scale=1.0"> <title>BCCA Departmental Events</title>

<!--ICONSCOUT CDN-->

<link rel="stylesheet" href="https://unicons.iconscout.com/release/v4.0.0/css/line.css">

<link rel="stylesheet" href="./css/style.css">

<!--GOOGLE FONTS-->

<link rel="preconnect" href="https://fonts.googleapis.com">

<link rel="preconnect" href="https://fonts.gstatic.com" crossorigin>

 $<$ lin $k$ 

```
href="https://fonts.googleapis.com/css2?family=Montserrat:wght@300;400;500;600;
700;800;900&display=swap" rel="stylesheet">
```
<link rel="stylesheet"

href="https://fonts.googleapis.com/css2?family=Material+Symbols+Sharp:opsz,wght ,FILL,GRAD@48,400,0,0" />

<style>

/\*body{

background-image: url("Image/t2.jpg");\*/

</style>

```
</head>
```
<body>

 $<$ nav $>$ 

<div class="container nav container">

 $\langle a \rangle$  href="index.html"> $\langle b4 \rangle$ GS COLLEGE $\langle b4 \rangle$  $\langle a \rangle$ 

<ul class="nav menu">

 $\langle$ li $>$  $\langle$ a href="index.html" $>$ Home $\langle$ /a $>$  $\langle$ li $>$ 

<li><a href="about.html">About</a></li>

<li><a href="events.html">Events</a></li>

<li><a href="contact.html">Contact</a></li>

 $\langle \rangle$ 

```
<button id="open-menu-btn"><i class="uil uil-bars"></i></button>
```

```
\leqbutton id="close-menu-btn">\leqi class="uil uil-multiply">\leq/i>\leq/button>
```
</div>

 $\langle$ /nav $>$ 

<!--End of NAV Bar-->

<header>

<div class="container header container">

<div class="header left">

<h1>Enhance Your Future With GS COLLEGE</h1>

<p>Govindram Seksaria College of Commerce and Economics, Nagpurwas established in 1945 by Shiksha Mandal, Wardha to fulfill the requirement of Commerce education in the region during the pre-Independence period. It is the first Commerce College in the city of Nagpur and only the second in Nagpur University: the first being G. S. College of Commerce, Wardha. Having been set on course by such noted Gandhians and freedom fighters as Shri Jamnalal Bajaj and Shri Krishndas Jajoo, who founded Shiksha Mandal, the college continued to receive patronage by Seth Govindaram Seksaria, Shri Kamlnayanji Bajaj, Shri Ramkrishnaji Bajaj and host of other noble souls who shaped our existence from time to time. $<$ /p>

 $\alpha$  href="about.html" class="btn btn-primary">Get Started $\alpha$ 

 $\langle$ div $>$ 

```
<div class="header_right">
<div class="header right-image">
\langle \text{img src} =". \text{Image/p1.jpg}</div>
</div>
</div>
</header>
<!--END OF HEADER-->
<section class="categories">
<div class="container categories container">
<div class="categories left">
```

```
<h1>Courses Offered</h1>
```
<p>Central India Premier commerce college known for it high academic standards and ethical value-based education, and the only AUTONOMOUS commerce college in RTM Nagpur University and Central India, and a pioneer institution in Commerce education invites online/offline applications for admission to the following autonomous courses.  $<$ /p>

```
<a href="#" class="btn">Learn More</a>
```
</div>

```
<div class="categories_right">
```
<article class="category">

<span class="category\_icon"><i class="uil uil-book-open"></i></span>

<h5>High School</h5>

 $\langle p \rangle$  10th and 12th In Commerce $\langle p \rangle$ 

 $\langle p \rangle$ In Hindi and English Language $\langle p \rangle$ 

</article>

```
<article class="category">
```
<span class="category\_icon"><i class="uil uil-book-open"></i></span>

<p>BCOM(Computer Application)</p>  $\langle p \rangle$ Three Year Degree Course in English Language Only $\langle p \rangle$ </article>

```
<article class="category">
\langlespan class="category icon">\langlei class="uil uil-book-open">\langlei>\langlespan>

<p>BCOM(Honours)/BCOM(Finance & Accountancy)</p>
<p>BCOM(Autonomous): 3 Years/6 Semester Degree[E/H/M Medium]</p>
<p>BCOM(Honours): 3 Years/6 Semester Degree[English Medium]</p>
</article>
```

```
<article class="category">
<span class="category_icon"><i class="uil uil-book-open"></i></span>
>BBA<b>15</b><p>BBA Autonomous</p>
<p>3 Years/6 Semester Degree</p>
<p>English Medium</p>
</article>
<article class="category">
<span class="category_icon"><i class="uil uil-book-open"></i></span>

<p>Post-Graduation Commerce</p>
<p>2 Years Degree Course</p>
</article>
```
<article class="category">

<span class="category\_icon"><i class="uil uil-book-open"></i></span>

 $MBA$  $**15**$ 

<p>Post-Graduation in Business Administration</p>

<P>2 Years Degree Course</P>

</article>

 $\langle$ div $>$ 

 $\langle$ div $>$ 

</section>

<!--END OF CATEGORY-->

<section class="Alumni">

<h2>Our Popular Alumni</h2>

<div class="container Alumni container">

<article class="Alumni">

<div class="Alumni image">

<img src="./Image/p2.jpg">

 $\langle$ div $>$ 

<div class="Alumni\_info">

<h4>Shri Nitin Gadkari</h4>

<P>Union Cabinet Minister,</P>

<p>Road Transport and Highways; and Shipping</p>

 $\alpha$  href="/about.html" class="btn btn-primary">Learn More $\alpha$ 

 $\langle$ div $\rangle$ 

</article>

```
<article class="Alumni">
<div class="Alumni image">
<img src="./Image/p3.jpg">
\langlediv\rangle<div class="Alumni info">
<h4>Shri Ramesh Chandak</h4>
P > CEO < P<p>KEC International</p>
<a href="/about.html" class="btn btn-primary">Learn More</a>
\langlediv\rangle</article>
<article class="Alumni">
<div class="Alumni_image">
<img src="./Image/p4.jpg">
</div>
<div class="Alumni info">
<h4>Shri Taufique Azad</h4>
<P>Ethical Hacker & Senior Software</P>
<p>Developer, Persistent, Nagpur</p>
<a href="/about.html" class="btn btn-primary">Learn More</a>
\langlediv\rangle</article>
<article class="Alumni">
<div class="Alumni_image">
<img src="./Image/a4.jpg">
```
 $\langle$ div $>$ 

<div class="Alumni info"> <h4>Shri Harish Salve</h4> <P>Supreme Court Lawyer<p> <p>Ex-Solicitor General of India</P>

<a href="/about.html" class="btn btn-primary">Learn More</a>

 $\langle$ div $\rangle$ 

</article>

<article class="Alumni">

<div class="Alumni image">

<img src="./Image/a6.jpg">

 $\langle$ div $\rangle$ 

<div class="Alumni info">

<h4>Shri Ankit Rao</h4>

<P>Asst. Manager, Digital Advertising</P>

<p>Operations (Asia), ESPN Digital Media</p>

 $\alpha$  href="/about.html" class="btn btn-primary">Learn More $\alpha$ 

 $\langle$ div $>$ 

</article>

<article class="Alumni"> <div class="Alumni\_image"> <img src="./Image/a5.jpg">  $\langle$ div $>$ <div class="Alumni info">

<h4>Ms. Amrita Mundra CA, CS</h4>

<P>Deputy Manager (Finance),</P>

<p>WCL Nagpur</p>

 $\alpha$  href="/about.html" class="btn btn-primary">Learn More $\alpha$ 

</div>

</article>

 $\langle$ div $>$ 

</section>

<!--END OF ALUMNI-->

<section class="landing">

<div class="container">

<div class="socials">

```
<a href="https://instagram.com" target="_blank"><i class="uil uil-instagram-
alt"></i></a>
```

```
<a href="https://twitter.com" target="_blank"><i class="uil uil-twitter"></i></a>
```
<a href="https://linkedin.com" target="\_blank"><i class="uil uil-linkedin"></i></a>

 $\langle$ div $>$ 

<div class="info">

<h1>GS COLLEGE</h1>

<h3>of Commerce And Economics</h3>

<p>GS college offering education in different cities like Nagpur, Wardha, Jabalpur and Khamgaon.</p>

<a href="https://gscen.shikshamandal.org/" target="\_blank" title="This takes you to official website of GS College Nagpur">

GS COLLEGE NAGPUR <br>

</a>

<a href="https://gsccwardha.ac.in//" target="\_blank" title="This takes you to official website of GS College Wardha">

### GS COLLEGE Wardha <br>

</a>

<a href="https:/[/www.gscollege.org//"](http://www.gscollege.org/) target="\_blank" title="This takes you to official website of GS College Jabalpur">

GS COLLEGE Jabalpur <br>

</a>

<a href="https://gsck.ac.in//" target="\_blank" title="This takes you to official website of GS College Khamgaon">

GS COLLEGE Khamgaon <br>

</a>

 $\langle$ div $>$ 

<div class="profile-area">

<div class="outer-circle">

```
<span class="material-symbols-sharp">design_services</span>
```
<span class="material-symbols-sharp">dns</span>

<span class="material-symbols-sharp">code</span>

<span class="material-symbols-sharp">subtitles</span>

 $\langle$ div $>$ 

<div class="inner-circle">

```
<img src="./Image/c4.jpeg">
```
 $\langle$ div $>$ 

 $\langle$ div $>$ 

 $\langle$ div $>$ 

</section>

<!--Footer Section-->

<footer>

<div class="container footer container">

<div class="footer 1">

<a href="./index.html" class="footer logo"><h4>GS COLLEGE</h4></a> <p>NAAC Reaccredited 'A'-Grade Institution</p>  $\langle$ div $>$ 

```
<div class="footer 2">
<h4>Permalinks</h4>
<ul class="permalinks">
<li><a href="./index.html">Home</a></li>
<li><a href="./about.html">About</a></li>
<li><a href="./events.html">Events</a></li>
<li><a href="./contact.html">Contact</a></li>
\langle u \rangle\langlediv><div class="footer 3">
<h4>Address</h4>
<ul class="address">
\langleli>\langlea href="#"\langleCivil Lines\langle/a\rangle<li><a href="#">Amravati Road</a></li>
<li><a href="#">Nagpur</a></li>
\langle \text{ul} \rangle\langlediv><div class="footer 4">
<h4>Contact Us</h4>
\langlediv\rangle<p>8806613753,
6261820218
</p>
<p>harshrajput267@gmail.com,
```

```
deepakchouksey222@gmail.com
</p>
\langlediv><ul class="footer socials">
<li><a href="#"><i class="uil uil-facebook-f"></i></a>
\langleli>
<li><a href="#"><i class="uil uil-instagram-alt"></i></a>
\langleli>
<li><a href="#"><i class="uil uil-linkedin"></i></a>
\langleli>
\langle u \rangle\langlediv><div class="footer_copyright">
<small>Copyright &copy; Harsh Gahlot</small>
\langlediv>\langlediv>
</footer>
<script src="./main.js"></script>
</body>
</html>
Style.Css :
* {
margin: 0;
padding: 0;
border: 0;
```

```
outline: 0;
text-decoration: none;
list-style: none;
box-sizing: border-box;
}
:root {
--color-primary: #6c63ff;
--color-succes: #00bf8e;
--color-warning: #f7c94b;
--color-danger: #f75842;
--color-danger-variant: rgba(247, 88, 66, 0.4);
--color-white: #fff;
--color-light: rgba(255, 255, 255, 0.7);
--color-black: #000;
--color-bg: #1f2641;
--color-bg1: #2e3267;
--color-bg2: #424890;
--container-width-lg: 90%;
--container-width-md: 90%;
--container-width-sm: 94%;
--transition: all 400ms ease ;
}
body {
font-family: 'Montserrat', sans-serif;
line-height: 1.7;
color: var(--color-white);
background: var(--color-bg);
}
```

```
.container {
width: var(--container-width-lg);
margin: 0 auto;
}
section {
padding: 6rem 0;
}
section h2{
text-align: center;
margin-bottom: 4rem;
}
h1,
h2,
h3,
h4,
h5 {
line-height: 1.2;
}
h1 {
font-size: 2.4rem;
}
h2{
font-size: 2rem;
}
h3{
font-size: 1.6rem;
}
h4{
```
```
}
font-size: 1.3rem;
}
a{
color: var(--color-white);
}
img {
width: 100%;
display: block;
object-fit: cover;
}
.btn \{display: inline-block;
background: var(--color-white);
color: var(--color-black);
padding: 1rem 2rem;
border: 1px solid transparent;
font-weight: 500;
transition: var(--transition);
}
.btn:hover {
background: transparent;
color: var(--color-white);
border-color: var(--color-white);
}
.btn-primary {
background: var(--color-danger);
color: var(--color-white);
```

```
}
/* NAV BAR */
nav{
background: transparent;
width: 100vw;
height: 5rem;
position: fixed;
top: 0;
z-index: 11;
}
/* change navbar style on scroll using javascript*/
.window-scroll{
background: var(--color-primary);
box-shadow: 0 1rem 2rem rgba(0, 0, 0, 0.2);
}
.nav_container {
height: 100%;
display: flex;
justify-content: space-between;
align-items: center;
}
nav button {
display: none;
}
.nav_menu {
display: flex;
align-items: center;
gap: 4rem;
```

```
.nav_menu a {
font-size: 0.9rem;
transition: var(--transition);
}
.nav menu a:hover {
color: var(--color-bg2);
}
/*HEADER*/
header {
position: relative;
top: 5rem;
overflow: hidden;
height: 70vh;
margin-bottom: 5rem;
}
.header_container{
display:grid;
grid-template-columns: 1fr 1fr;
align-items: center;
gap: 5rem;999999999999
height: 100%;
}
.header_left p{
margin: 1rem 0 2.4rem;
}
/* CATEGORIES */
.categories {
```

```
background: var(--color-bg1);
height: 35rem;
}
.categories h1{
line-height: 1;
margin-bottom: 3rem;
}
.categories container{
display:grid;
grid-template-columns: 40% 60%;
}
.categories_left {
margin-right: 4rem;
}
.categories_left p {
margin: 1rem 0 3rem;
}
.categories_right {
display: grid;
grid-template-columns: repeat(3, 1fr);
gap: 1.2rem;
}
.category {
background: var(--color-bg2);
padding: 2rem;
border-radius: 2rem;
transition: var(--transition);
}
```

```
.category:hover {
box-shadow: 0 3rem 3rem rgba(0, 0, 0, 0.3);
z-index: 1;
}
.category:nth-child(2) .category ___ icon{
background: var(--color-danger);
}
.category:nth-child(3) .category __icon{
background: var(--color-succes);
}
.category:nth-child(4) .category ___ icon{
background: var(--color-warning);
}
.category:nth-child(5) .category ___ icon{
background: var(--color-succes);
}
.category_icon{
```

```
background: var(--color-primary);
padding: 0.7rem;
border-radius: 0.9rem;
}
```

```
.category h5 {
margin: 2rem 0 1rem;
}
```

```
.category p{
```

```
font-size: 0.85rem;
```
}

```
/*Alumni*/
```
.Alumni { margin-top: 5rem; }

```
.Alumni_container {
display: grid;
grid-template-columns: repeat(3, 1fr);
gap: 2rem;
}
```

```
.Alumni {
background: var(--color-bg1);
text-align: center;
border: 1px solid transparent;
transition: var(--transition);
}
```

```
.Alumni:hover {
background: transparent;
border-color: var(--color-primary);
}
```

```
.Alumni_inf0 {
```

```
padding: 2rem;
}
.Alumni_info p{
margin: 1.2rem 0 2rem;
font-size: 0.9rem;
}
/* Footer*/
footer {
background: var(--color-bg1);
padding-top: 5rem;
font-size: 0.9rem;
}
.footer_container{
display: grid;
grid-template-columns: repeat(4, 1fr);
gap: 5rem;
}
.footer_container > div h4 {
margin-bottom: 1.2rem;
}
.footer_1 p{
margin: 0 0 2rem;
}
footer ul li{
margin-bottom: 0.7rem;
```

```
}
footer ul li a:hover{
text-decoration: underline;
}
.footer_socials {
display: flex;
gap: 1rem;
font-size: 1.2rem;
margin-top: 2rem;
}
```

```
.footer_copyright{
text-align: center;
margin-top: 4rem;
padding: 1.2rem 0;
border-top: 1px solid var(--color-bg2);
}
```

```
/* Media Queires Mobiles*/
```

```
@media (max-width: 1024px){
.container {
width: var(--container-width-md);
}
```

```
h1{
font-size: 2.2rem;
}
```

```
h2\{font-size: 1.7rem;
}
h3{
font-size: 1.4rem;
}
h4{
font-size: 1.2rem;
}
/*NAvBAR*/
nav button{
display: inline-block;
background: transparent;
font-size: 1.8rem;
color: var(--color-white);
cursor: pointer;
}
nav button#close-menu-btn{
```
display: none;

```
}
```
.nav\_menu{

```
position: fixed;
top: 5rem;
right: 5%;
height: fit-content;
width: 18rem;
flex-direction: column;
gap: 0;
display: none;
}
.nav_menu li {
width:100%;
height: 5.8rem;
animation: animateNavItems 400ms linear forwards;
transform-origin: top right;
opacity: 0;
}
.nav menu li:nth-child(2) {
animation-delay: 200ms;
}
.nav_menu li:nth-child(3) {
animation-delay: 400ms;
}
.nav_menu li:nth-child(4) {
animation-delay: 600ms;
```

```
}
@keyframes animateNavItems {
0%{
transform: rotateZ(-90deg) rotateX(90deg) scale(0.1);
}
100%{
transform: rotateZ(0) rotateX(0) scale(1);
opacity: 1;
}
}
.nav_menu li a{
background: var(--color-primary);
box-shadow: -4rem 6rem 10rem rgba(0, 0, 0, 0.6);
width: 100%;
height: 100%;
display: grid;
place-items: center;
}
.nav_menu li a:hover{
background: var(--color-bg2);
color: var(--color-white);
}
```

```
/* Header Section*/
```
header{

height: 52vh;

margin-bottom: 4rem;

}

```
.header_container{
gap:0;
padding-bottom: 3rem;
}
```

```
/* Categories*/
```
.categories{

height: auto;

}

```
.categories_container{
grid-template-columns: 1fr;
gap: 3rem;
```

```
}
```

```
.categories_left{
```

```
margin-right: 0;
```

```
}
```

```
/*Popular Alumni*/
.Alumni{
margin-top: o;
}
.Alumni_container{
grid-template-columns: 1fr 1fr;
}
/*Footer*/
.footer_container{
grid-template-columns: 1fr 1fr;
}
}
/*Mobile View*/
@media (max-width:600px) {
.container{
width: var(--container-width-sm);
}
/*NAVBAR*/
.nav\text{menu}{
```
right: 3%;

```
}
/*Header*/
header{
height: 100vh;
}
.header_container{
grid-template-columns: 1fr;
text-align: center;
```

```
}
```
margin-top: 0;

```
.header_left p{
margin-bottom: 1.3rem;
}
```

```
/*CATEGORIES*/
```

```
.categories_right{
grid-template-columns: 1fr 1fr;
gap: 0.7rem;
}
```
.category { padding: 1rem; border-radius: 1rem;

```
.category_icon{
margin-top: 4px;
display: inline-block;
}
```
}

```
/*POPULAR ALUMNI*/
.Alumni_container{
grid-template-columns: 1fr;
}
```

```
/*footer*/
```

```
.footer_container{
grid-template-columns: 1fr;
text-align: center;
gap: 2rem;
}
```

```
.footer_1 p{
margin: 1rem auto;
}
.footer_socials{
justify-content: center;
```
}

}

```
section.landing {
display: grid;
place-items: center;
position: relative;
top: 5rem;
padding-bottom: 14rem;
}
```

```
section.landing .container {
display: grid;
grid-template-columns: 5rem auto 26rem;
gap: 2rem;
}
```

```
section.landing .socials {
display: flex;
flex-direction: column;
gap: 1.6rem;
margin-top: 5rem;
```

```
}
```
border-radius: 50%; section.landing .socials a{ font-size: 1.1rem; background: var(--color-light); color: var(--color-bg); padding: 0.3rem;

```
height: 2rem;
width: 2rem;
display: flex;
justify-content: center;
align-items: center;
transition: var(--transition);
}
```
section.landing .socials a:hover { background: var(--color-primary); color: var(--color-white); }

```
section.landing .info p{
width: 35rem;
```

```
}
```

```
section.landing .profile-area {
display: flex;
justify-content: center;
align-items: center;
}
```

```
border-radius: 50%;
section.landing .profile-area .outer-circle {
width: 26rem;
height: 26rem;
border: 1px solid var(--color-primary);
```

```
position: relative;
animation: move 30s linear infinite;
}
@keyframes move {
to {
transform: rotate(360deg);
}
}
section.landing .profile-area .outer-circle span {
display: block;
width: 4rem;
height: 4rem;
border-radius: 50%;
position: absolute;
background: var(--color-white);
color: var(--color-primary);
display: flex;
justify-content: center;
align-items: center;
box-shadow: 0 0 1rem var(--color-primary);
}
section.landing .profile-area .outer-circle span:nth-child(1) {
left: calc(50% - 2rem);
top: -2rem;
}
```

```
36
```

```
section.landing .profile-area .outer-circle span:nth-child(2) {
right: -2rem;
top: calc(50% - 2rem);
}
section.landing .profile-area .outer-circle span:nth-child(3) {
left: -2rem;
top: calc(50% - 2rem);
}
section.landing .profile-area .outer-circle span:nth-child(4) {
bottom: -2rem;
left: calc(50% - 2rem);
}
section.landing .profile-area .inner-circle {
position: absolute;
width: 20rem;
height: 20rem;
border-radius: 50%;
overflow: hidden;
```
}

## **About.html :**

<!DOCTYPE html>

<html lang="en">

<head>

<meta charset="UTF-8">

<meta http-equiv="X-UA Compatible" content="IE=edge">

<meta name="viewport" content="width=device-width, initial-scale=1.0">

<title>BCCA Departmental Events</title>

<!--ICONSCOUT CDN-->

<link rel="stylesheet" href="https://unicons.iconscout.com/release/v4.0.0/css/line.css">

<link rel="stylesheet" href="./css/style.css">

<link rel="stylesheet" href="./css/about.css">

<!--GOOGLE FONTS-->

<link rel="preconnect" href="https://fonts.googleapis.com">

<link rel="preconnect" href="https://fonts.gstatic.com" crossorigin>

 $\langle$ link

href[="https://fonts.googleapis.com/css2?family=Montserrat:wght@300;400;500;600;7](https://fonts.googleapis.com/css2?family=Montserrat%3Awght%40300%3B400%3B500%3B600%3B7) 00;800;900&display=swap" rel="stylesheet">

 $\langle$ !-- swiper js-->

<link rel="stylesheet" href[="https://cdn.jsdelivr.net/npm/swiper@9/swiper](https://cdn.jsdelivr.net/npm/swiper%409/swiper-)bundle.min.css" />

</head>

<body>

 $<$ nav $>$ 

<div class="container nav\_container">

<a href="index.html"><h4>GS COLLEGE</h4></a>

<ul class="nav menu">

<li><a href="index.html">Home</a></li>

```
<li><a href="about.html">About</a></li>
```
 $\langle$ li $>$  $\langle a \rangle$  href="events.html" $>$ Events $\langle a \rangle$  $\langle$ li $>$ 

<li><a href="contact.html">Contact</a></li>

 $\langle \text{ul} \rangle$ 

```
<button id="open-menu-btn"><i class="uil uil-bars"></i></button>
```

```
\leqbutton id="close-menu-btn">\leqi class="uil uil-multiply">\leq/i>\leq/button>
```
 $\langle$ div $\rangle$ 

 $\langle$ /nav $\rangle$ 

<!--End of NAV Bar-->

<section class="about course">

<div class="container about course-container">

<div class="about course-left">

 $\langle \text{img src} = "I \cdot \text{Image}}/p5 \cdot \text{ipg}$ ">

</div>

```
<div class="about course-right">
```
<h1>About BCCA</h1>

 $\langle p\rangle$ BCCA is three years – six semester pattern under graduate course is affiliated to RTM Nagpur University.

BCCA is one of the most popular bachelor degree program pursued by students after Class 12. The BCCA course is the platform to acquire job in IT sector as well as in finance, marketing and sales.

BCCA is a three-year (six semester) professional undergraduate course in Commerce and Computer Application. It is open to students from all the three streams: Science, Arts and Commerce.</p>

```
<div class="course cards">
<article class="course card">
\epsilonspan class="course icon">
\langlei class="uil uil-subject"\langlei>
```
</span>

<h3>Include</h3>

<p>Over a Dozen Value Added Courses<br>16 Programming Languages and 20 Commerce Subjects Included.</p> </article> <article class="course card"> <span class="course\_icon"> <i class="uil uil-user-plus"></i> </span> <h3>Scope</h3> <p>After Graduation in BCCA Students Can Persue in MCA,/MCM,/MCOM,/MBA Can Also Gives MPSC UPSC Exams</P> </article> <article class="course card"> <span class="course icon">  $\langle$ i class="uil uil-crosshair"> $\langle$ i> </span> <h3>Focused On</h3> <p>Enterpeunership Development, Global Competencies Competitive Examination, Communication Skills etc.</p> </article>  $\langle$ div $>$  $\langle$ div $>$  $\langle$ div $>$ </section> <!--End of the Achievement--> <section class="lecturer"> <h2>Meet Our Lecturers</h2>

```
<div class="container lecturer container">
<article class="lecturer member">
<div class="lecturer member-image">
\langle \text{img src} = "I \cdot \text{Image/p7"} \rangle</div>
<div class="lecturer member-info">
<h4>Pravin Yadao Sir</h4>
<p>HOD</p>
\langlediv><div class="lecturer member-socials">
<a href="https://instagram.com" target="_blank"><i class="uil uil-instagram-alt"></i></a>
<a href="https://twitter.com" target="_blank"><i class="uil uil-twitter"></i></a>
<a href="https://linkedin.com" target="_blank"><i class="uil uil-linkedin"></i></a>
</div>
</article>
<article class="lecturer member">
<div class="lecturer_member-image">
\langle \text{img src} = "N \text{ image}} / p7" \rangle\langlediv><div class="lecturer member-info">
<h4>Harish Naringe Sir</h4>
<p>IT Lecturer</p>
\langlediv><div class="lecturer member-socials">
<a href="https://instagram.com" target="_blank"><i class="uil uil-instagram
alt"></i></a>
<a href="https://twitter.com" target="_blank"><i class="uil uil-twitter"></i></a>
<a href="https://linkedin.com" target="_blank"><i class="uil uil-linkedin"></i></a>
```

```
\langlediv>
```
</article>

```
<article class="lecturer member">
<div class="lecturer member-image">
<img src="./Image/p7">
\langlediv><div class="lecturer member-info">
<h4>Rahul Tiwari Sir</h4>
<p>IT Lecturer</p>
\langlediv>
<div class="lecturer member-socials">
<a href="https://instagram.com" target="_blank"><i class="uil uil-instagram-
alt"></i></a>
<a href="https://twitter.com" target="_blank"><i class="uil uil-twitter"></i></a>
<a href="https://linkedin.com" target="_blank"><i class="uil uil-linkedin"></i></a>
\langlediv\rangle</article>
<article class="lecturer member">
<div class="lecturer member-image">
<img src="./Image/p8.gif">
</div>
<div class="lecturer member-info">
<h4>Narayani Puranik Mam</h4>
<p>Commerce Lecturer</p>
\langlediv><div class="lecturer member-socials">
```

```
<a href="https://instagram.com" target="_blank"><i class="uil uil-instagram-
alt"></i></a>
<a href="https://twitter.com" target="_blank"><i class="uil uil-twitter"></i></a>
<a href="https://linkedin.com" target="_blank"><i class="uil uil-linkedin"></i></a>
</div>
</article>
<article class="lecturer member">
<div class="lecturer member-image">
\langle \text{img src} =". \text{Image}/p8.\text{gif}">
</div>
<div class="lecturer member-info">
<h4>Neha Mam</h4>
```

```
<p>Commerce Lecturer</p>
```
 $\langle$ div $>$ 

```
<div class="lecturer member-socials">
```

```
<a href="https://instagram.com" target="_blank"><i class="uil uil-instagram-
alt"></i></a>
```

```
<a href="https://twitter.com" target="_blank"><i class="uil uil-twitter"></i></a>
```

```
<a href="https://linkedin.com" target="_blank"><i class="uil uil-linkedin"></i></a>
```
</div>

</article>

```
<article class="lecturer member">
```
<div class="lecturer member-image">

```
\langle \text{img src} =". \text{Image}/p8.\text{gif}">
```

```
\langlediv>
```

```
<div class="lecturer member-info">
```

```
<h4>Sushma Mam</h4>
<p>IT Lecturer</p>
</div>
<div class="lecturer member-socials">
<a href="https://instagram.com" target="_blank"><i class="uil uil-instagram-
alt"></i></a>
<a href="https://twitter.com" target="_blank"><i class="uil uil-twitter"></i></a>
<a href="https://linkedin.com" target="_blank"><i class="uil uil-linkedin"></i></a>
</div>
</article>
```

```
<article class="lecturer member">
<div class="lecturer member-image">
<img src="./Image/p8.gif">
```

```
\langlediv>
```

```
<div class="lecturer member-info">
```

```
<h4>Prajakta Mam</h4>
```

```
<p>IT Lecturer</p>
```

```
\langlediv>
```

```
<div class="lecturer member-socials">
```

```
<a href="https://instagram.com" target="_blank"><i class="uil uil-instagram-
alt"></i></a>
```

```
<a href="https://twitter.com" target="_blank"><i class="uil uil-twitter"></i></a>
```

```
<a href="https://linkedin.com" target="_blank"><i class="uil uil-linkedin"></i></a>
```
 $\langle$ div $>$ 

</article>

```
<article class="lecturer member">
<div class="lecturer member-image">
\langle \text{img src} ="./Image/p8.gif">
\langlediv\rangle<div class="lecturer member-info">
<h4>Preeti Mam</h4>
<p>IT Lecturer</p>
\langlediv><div class="lecturer member-socials">
<a href="https://instagram.com" target="_blank"><i class="uil uil-instagram-
alt"></i></a>
<a href="https://twitter.com" target="_blank"><i class="uil uil-twitter"></i></a>
<a href="https://linkedin.com" target="_blank"><i class="uil uil-linkedin"></i></a>
\langlediv></article>
\langlediv></section>
<section class="container testimonials_container mySwiper">
<h2>Students feedback's</h2>
```

```
<div class="swiper-wrapper">
```
<article class="testimonial swiper-slide">

<div class="avatar">

```
<img src="/Image/T4.jpeg">
```
 $\langle$ div $>$ 

```
<div class="testimonial info">
```

```
<h5>Harsh Gahlot</h5>
```
<small>BCCA FINAL YEAR</small>

 $\langle$ div>

```
<div class="testimonial body">
```
 $p$ 

Teachers were the backbone of our college they try their level best for their students to conquer the peaks.

 $<$ /p>

 $\langle$ div $>$ 

</article>

```
<article class="testimonial swiper-slide">
```

```
<div class="avatar">
```

```
<img src="/Image/T3.jpg">
```
 $\langle$ div $\rangle$ 

```
<div class="testimonial info">
```

```
<h5>Deepak Chouksey</h5>
```

```
<small>BCCA FINAL YEAR</small>
```
 $\langle$ div $>$ 

```
<div class="testimonial_body">
```
 $< p >$ 

It is a very reputed college offering the best education.

```
</p>
```
 $\langle$ div $\rangle$ 

```
</article>
```
<article class="testimonial swiper-slide">

```
<div class="avatar">
```

```
<img src="/Image/T6.jpeg">
```
 $\langle$ div $>$ 

<div class="testimonial info">

<h5>Prathamesh Gulhane</h5>

<small>BCCA FINAL YEAR</small>

</div>

```
<div class="testimonial body">
```
 $p$ 

My deprtmnt encouraged me to explore my talent & potential by providing an exceptional integrated learning environment.

 $<$ /p>

 $\langle$ div $>$ 

</article>

```
<article class="testimonial swiper-slide">
```
<div class="avatar">

<img src="/Image/T5.jpg">

 $\langle$ div $>$ 

```
<div class="testimonial info">
```
<h5>Kaushik Dhongade</h5>

<small>BCCA FINAL YEAR</small>

 $\langle$ div $>$ 

```
<div class="testimonial body">
```
 $< p >$ 

The individual attention and care by the faculty in GS College to each student is highly commendable.

 $<$ /p>

 $\langle$ div $>$ 

</article>

<article class="testimonial swiper-slide">

```
<div class="avatar">
\langleimg src="/Image/T8.jpg">
\langlediv><div class="testimonial info">
<h5>Deepesh Kalbhor</h5>
<small>BCCA FINAL YEAR</small>
```
 $\langle$ div $>$ 

```
<div class="testimonial body">
```
 $< p >$ 

All Teacher are great. I have never meet [such] passionate, motivated and competent teacher before.

 $<$ /p>

</div>

</article>

```
<article class="testimonial swiper-slide">
```
<div class="avatar">

```
<img src="/Image/T10.jpeg">
```
 $\langle$ div $>$ 

<div class="testimonial info">

<h5>Deepak Gayakwad</h5>

<small>BCCA FINAL YEAR</small>

 $\langle$ div $>$ 

```
<div class="testimonial body">
```
 $< p >$ 

The faculty members are always supportive, kind and more importantly, treat students as their own.

 $<$ /p>

 $\langle$ div $>$ 

```
</article>
```

```
<article class="testimonial swiper-slide">
```
<div class="avatar">

```
<img src="/Image/T7.jpeg">
```
 $\langle$ div $\rangle$ 

```
<div class="testimonial info">
```

```
<h5>Bhakti Raja</h5>
```
<small>BCCA FINAL YEAR</small>

 $\langle$ div $>$ 

```
<div class="testimonial body">
```
 $p$ 

A perfect blend of academics and professionalism is what we received from GS College.

 $<$ /p>

 $\langle$ div $>$ 

</article>

<article class="testimonial swiper-slide">

<div class="avatar">

<img src="/Image/T9.JPG">

 $\langle$ div $>$ 

<div class="testimonial info">

<h5>Dev Yennewar</h5>

<small>BCCA FINAL YEAR</small>

 $\langle$ div $>$ 

<div class="testimonial\_body">

 $p$ 

Getting admission in GS College was one of the best things that happened in my life.

 $<$ /p>

```
\langlediv></article>
<article class="testimonial swiper-slide">
<div class="avatar">
<img src="/Image/T11.jpeg">
</div>
<div class="testimonial info">
<h5>Aditya Naoghare</h5>
<small>BCCA FINAL YEAR</small>
\langlediv><div class="testimonial_body">
< p >I'm so grateful that i lived in this campus which changed the perspective of learning.
</p>
</div>
</article>
\langlediv><div class="swiper-pagination"></div>
</section
<!--Footer Section-->
<footer>
<div class="container footer container">
<div class="footer 1">
<a href="./index.html" class="footer logo"><h4>GS COLLEGE</h4></a>
<p>NAAC Reaccredited 'A'-Grade Institution</p>
```

```
\langlediv>
```
<div class="footer 2">

```
<h4>Permalinks</h4>
<ul class="permalinks">
<li><a href="./index.html">Home</a></li>
\langleli\rangle\langlea href="./about.html"\rangleAbout\langle/a\rangle\langleli>a href="./events.html">Events\langle/a\rangle<li><a href="./contact.html">Contact</a></li>
\langle u \rangle\langlediv\rangle<div class="footer 3">
<h4>Address</h4>
<ul class="address">
\langleli>\langlea href="#">Civil Lines\langlea>\langleli><li><a href="#">Amravati Road</a></li>
\langleli>a href="#">Nagpur\langlea>\langleli>\langle u \rangle\langlediv>
<div class="footer 4">
<h4>Contact Us</h4>
<div>
<p>8806613753,
6261820218
</p>
<p>harshrajput267@gmail.com,
deepakchouksey222@gmail.com
</p>
\langlediv><ul class="footer_socials">
<li>
```

```
<a href="#"><i class="uil uil-facebook-f"></i></a>
\langleli\rangle<li><a href="#"><i class="uil uil-instagram-alt"></i></a>
\langle/li\rangle\langleli\rangle<a href="#"><i class="uil uil-linkedin"></i></a>
\langleli\rangle\langle u \rangle\langlediv><div class="footer_copyright">
<small>Copyright &copy; Harsh Gahlot</small>
\langlediv>\langlediv\rangle</footer>
<script src="https://cdn.jsdelivr.net/npm/swiper@9/swiper-bundle.min.js"></script>
<script src="./main.js"></script>
<script>
var swiper = new Swiper(".mySwiper", {
slidesPerView: "auto",
spaceBetween: 30,
pagination: {
el: ".swiper-pagination",
clickable: true,
},
breakpoints: {
600: {
```

```
slidesPerView: 3,
}
}
});
</script>
```
</body>

</html>

## **About.Css :**

/\*About\*/

:root { --color-primary: #6c63ff; --color-succes: #00bf8e; --color-warning: #f7c94b;

```
--color-danger: #f75842;
--color-danger-variant: rgba(247, 88, 66, 0.4);
--color-white: #fff;
--color-light: rgba(255, 255, 255, 0.7);
--color-black: #000;
--color-bg: #1f2641;
--color-bg1: #2e3267;
--color-bg2: #424890;
```
--container-width-lg: 90%; --container-width-md: 90%; --container-width-sm: 94%;

--transition: all 400ms ease ;

```
}
```

```
.about_course{
margin-top: 3rem;
}
```

```
.about_course-container{
display: grid;
grid-template-columns: 40% 60%;
gap: 5rem;
}
```

```
.about course-right > p \{margin: 1.6rem 0 2.5rem;
}
```

```
.course_cards{
display: grid;
grid-template-columns: repeat(3, 1fr);
gap: 1.5rem;
}
```
.course\_card {
```
background: var(--color-bg1);
padding: 1.6rem;
border-radius: 1rem;
text-align: center;
transition: var(--transition);
}
```

```
.course_card:hover{
background: var(--color-bg2);
box-shadow: 0 3rem 3rem rgba(0, 0, 0, 0.3);
```
#### }

```
.course icon{
background:var(--color-danger);
padding: 0.6rem;
border-radius: 1rem;
display: inline-block;
margin-bottom: 2rem;
font-size: 2rem;
}
```

```
.course_card:nth-child(2) .course_icon{
background: var(--color-succes);
}
```

```
.course_card:nth-child(3) .course_icon{
background: var(--color-primary);
}
```

```
.course_card p{
margin-top: 1rem;
}
```
#### /\*OUR LECTURER\*/

```
.lecturer {
background: var(--color-bg1);
box-shadow: inset 0 0 3rem rgba(0, 0, 0, 0.5);
```
#### }

.lecturer\_container{ display: grid; grid-template-columns: repeat(4,1fr); gap: 2rem; }

.lecturer\_member{ background: var(--color-bg2); padding: 2rem; border: 1px solid transparent; transition: var(--transition); position: relative; overflow: hidden;

#### }

.lecturer member:hover{ background: transparent; border-color: var(--color-primary); }

```
.lecturer_member-image img{
filter: saturate(0);
}
```

```
.lecturer_member:hover img{
filter: saturate(1);
```

```
}
```

```
.lecturer member-info * {
text-align: center;
margin-top: 1.4rem;
}
```

```
.lecturer_member-info p{
color: var(--color-light);
```

```
}
.lecturer member-socials {
position: absolute;
top: 50%;
transform: translateY(-50%);
right: -100%;
display: flex;
flex-direction: column;
background: var(--color-primary);
border-radius: 1rem 0 0 1rem;
box-shadow: -2rem 0 2rem rgba(0, 0, 0, 0.3);
transition: var(--transition);
}
.lecturer_member:hover .lecturer_member-socials{
right: 0;
}
.lecturer_member-socials a {
padding: 1rem;
}
/*RESPONSIVE tablet*/
@media (max-width: 1024px) {
.about course{
margin-top: 2rem;
}
.about_course-container{
grid-template-columns: 1fr;
gap: 4rem;
}
.about_course-left{
width: 80%;
```
margin: 0 auto;

}

36

```
.lecturer_container{
grid-template-columns: repeat(3, 1fr);
gap: 1.5rem;
}
.lecturer_member{
padding: 1rem;
}
}
/*RESPONSIVE mobile*/
@media (max-width: 600px){
.lecturer cards{
grid-template-columns: 1fr 1fr;
gap: 0.7rem;
}
.lecturer_container{
grid-template-columns: 1fr 1fr;
gap: 0.7rem;
}
.lecturer_member{
padding: 0;
}
.lecturer_member p{
margin-bottom: 1.5rem;
}
}
/* Testimonial_container */
.testimonials_container {
overflow-x: hidden;
position: relative;
margin-bottom: 5rem;
```

```
}
.testimonial {
padding-top: 2rem;
}
.avatar {
width: 6rem;
height: 6rem;
border-radius: 50%;
overflow: hidden;
margin: 0 auto 1rem;
border: 1rem solid var(--color-bg1);
}
.testimonial_info {
text-align: center;
}
.testimonial_body {
background: var(--color-primary);
padding: 2rem;
margin-top: 3rem;
position: relative;
}
.testimonial_body::before {
content: "";
display: block;
background: linear-gradient(
135deg,
transparent,
var(--color-primary),
var(--color-primary),
var(--color-primary)
);
width: 3rem;
height: 3rem;
position: absolute;
```
left: 50%; top: -1.5rem; transform: rotate(45deg); }

# **Events.html:**

<!DOCTYPE html> <html lang="en"> <head> <meta charset="UTF-8"> <meta http-equiv="X-UA Compatible" content="IE=edge"> <meta name="viewport" content="width=device-width, initial-scale=1.0"> <title>BCCA Departmental Events</title>

```
<!--ICONSCOUT CDN-->
<link rel="stylesheet" href="https://unicons.iconscout.com/release/v4.0.0/css/line.css">
```
<link rel="stylesheet" href="./css/style.css"> <link rel="stylesheet" href="./css/about.css"> <link rel="stylesheet" href="./css/events.css">

```
<!--GOOGLE FONTS-->
<link rel="preconnect" href="https://fonts.googleapis.com">
<link rel="preconnect" href="https://fonts.gstatic.com" crossorigin>
\langlelink
href="https://fonts.googleapis.com/css2?family=Montserrat:wght@300;400;500;600;7
00;800;900&display=swap" rel="stylesheet">
```

```
\langle!-- swiper js-->
<link rel="stylesheet" href="https://cdn.jsdelivr.net/npm/swiper@9/swiper-
bundle.min.css" />
```

```
</head>
<body>
<nav><div class="container nav container">
<a href="index.html"><h4>GS COLLEGE</h4></a>
<ul class="nav menu">
\langleli>a href="index.html">Home\langlea><li><a href="about.html">About</a></li>
\langleli>a href="events.html">Events\langlea>\langleli>\langleli\rangle\langlea href="contact.html"\rangleContact\langle/a\rangle\langle/li\rangle\langle \text{m} \rangle<button id="open-menu-btn"><i class="uil uil-bars"></i></button>
<br/>button id="close-menu-btn"><i class="uil uil-multiply"></i></i></button>
\langlediv>\langlenav>
```

```
<!--End of NAV Bar-->
<section class="search bar">
```

```
<form class="container search bar-container" action="">
<div>
<i class="uil uil-search"></i>
<input type="search" name="" placeholder="Search">
\langlediv><button types="submit" class="btn">Go</button>
</form>
</section>
\langle!
<section class="featured">
<div class="container featured container">
<div class="post thumbnail">
\langleimg src="./Image/c4.jpeg">
\langlediv>\langlediv class="post info">
\alpha href="category-posts.html" class="category_button">Nostalgia\alpha\langleh3 class="post title">\langlea href="post html">This is the Blogging website which is
developed to gives the information
about the events happened in our department supported by images and videos. There
are number of events happens every year in our college and department
which encouraged students to show there skills while getting quality
education.\langle/a\rangle\langle/h3>\langle p class="post body">
Nostalgia a fairwell party given by second and first year students to final year students
at the end of the session.
In this events all teachers with HOD sir and our Principal mam are invited. This event
were held on 3rd april.
</p>
<div class="post author">
<div class="post author-avatar">
\langleimg src="./Image/T4.jpeg">
\langlediv><div class="post author-info">
<h5>By: Harsh Gahlot</h5>
\text{cmall} > 16 - 04 - 2023 \text{mall}\langlediv>\langlediv>\langlediv>\langlediv>
```
#### </section>

```
<section class="posts">
<div class="container posts container">
<article class="posts">
<div class="post thumbnail">
\langle \text{img src} = "I\langlediv\rangle\langle div class="post info">
<a href="category-posts.html" class="category button">Nostalgia</a>
<h3 class="post title"><a href="post.html">This is the picture from Nostalgia
Events.</a>
</h3>
\langle \text{p class} = "post\_body" \rangleThis is the picture of final year group pictures of boy they enjoyed nd captures lots of
memory.
</p>
<div class="post author">
<div class="post_author-avatar">
\langleimg src="./Image/T3.jpg">
\langlediv\rangle<div class="post_author-info">
<h5>By: Deepak Chouksey</h5>
\langle \text{small} \rangle 16-04-2023\langle \text{small} \rangle\langlediv\rangle\langlediv\rangle\langlediv></article>
<article class="posts">
<div class="post_thumbnail">
<img src="./Image/e3.jpeg">
\langlediv\rangle\langle div class="post info">
<a href="category-posts.html" class="category button">Nostalgia</a>
<h3 class="post title"><a href="post.html">This is the picture from Nostalgia
Events.</a>
</h3>
```

```
\langle p \rangle class="post body">
This is how juniors welcoming seniors for events by offering chocolates nd tieng a
nostalgia band.
</p>
<div class="post author">
<div class="post author-avatar">
<img src="./Image/T3.jpg">
\langlediv><div class="post author-info">
<h5>By: Deepak Chouksey</h5>
\text{cmall} > 16 - 04 - 2023 \text{mall}\langlediv>\langlediv>\langlediv\rangle</article>
<article class="posts">
<div class="post thumbnail">
<img src="./Image/e4.jpeg">
\langlediv\rangle\langle div class="post info">
\alpha href="category-posts.html" class="category button">Nostalgia\alpha\langleh3 class="post title">\langlea href="post.html">\langlea>This is the picture from Nostalgia
Events.</a>
</h3>
\langle \text{p class} = "post body" \rangleJuniors done a great job they decorated a class well there hardwork and dedication
were reflected
</p>
<div class="post author">
<div class="post author-avatar">
\langleimg src="./Image/T3.jpg">
\langlediv\rangle<div class="post author-info">
<h5>By: Deepak Chouksey</h5>
\text{cmall} > 16 - 04 - 2023 \text{mall}\langlediv\rangle\langlediv>\langlediv>
```

```
</article>
```

```
<article class="posts">
<div class="post thumbnail">
<img src="./Image/e2.jpeg">
\langlediv\rangle\langle div class="post info">
\alpha href="category-posts.html" class="category button">Nostalgia\alpha<h3 class="post title"><a href="post.html">Thid is the picture form Nostalgia
Events.\langle a \rangle</h3>
\langle \text{p class} = "post body" \rangleThis is the picture where juniors requested seniors to colour thier hand and stick on it
for memory.
</p>
\langle div class="post_author">
<div class="post author-avatar">
<img src="./Image/T3.jpg">
\langlediv><div class="post author-info">
<h5>By: Deepak Chouksey</h5>
<small>16-04-2023</small>
\langlediv\rangle\langlediv\rangle\langlediv></article>
<article class="posts">
<div class="post thumbnail">
<img src="./Image/e6.jpeg">
\langlediv>\langlediv class="post info">
\alpha href="category-posts.html" class="category button">Nostalgia\alpha<h3 class="post title"><a href="post.html">This is the picture form Nostalgia
</a>
</h3>
\langle p \rangle class="post body">
Students created lots of memory in events one of the best memory is taking pictures
with favourite teachers.
```

```
</p>
<div class="post author">
<div class="post author-avatar">
\langleimg src="./Image/T3.jpg">
\langlediv><div class="post author-info">
<h5>By: Deepak Chouksey</h5>
\m{cmall} > 16 - 04 - 2023 \m{cmall}\langlediv\rangle\langlediv\rangle\langlediv></article>
<article class="posts">
<div class="post_thumbnail">
<img src="./Image/e7.jpeg">
\langlediv\rangle\langle div class="post info">
<a href="category-posts.html" class="category button">Nostalgia</a>
<h3 class="post title"><a href="post.html">This is the picture form Nostalgia
Events.</a>
</h3>
\langle p \rangle class="post body">
The bond final year students made in three years of college will unbreakable.
</p>
<div class="post author">
<div class="post author-avatar">
\langleimg src="./Image/T3.jpg">
\langlediv><div class="post_author-info">
<h5>By: Deepak Chouksey</h5>
\langle \text{small} \rangle16-04-2023\langle \text{small} \rangle\langlediv>\langlediv>\langlediv></article>
\langlediv\rangle</section>
```

```
<section class="category buttons">
<div class="container category buttons-container">
<a href="category-posts.html" class="category button">Nostalgia</a>
<a href="" class="category button">Aarambh</a>
\alpha href="" class="category button">Industrial Trip\alpha\langle a \rangle href="" class="category button">Tree Plantation\langle a \rangle
```

```
\langlediv></section>
<!--Footer Section-->
<footer>
<div class="container footer container">
<div class="footer 1">
<a href="./index.html" class="footer logo"><h4>GS COLLEGE</h4></a>
<p>NAAC Reaccredited 'A'-Grade Institution</p>
\langlediv>
```

```
\langlediv class="footer 2">
<h4>Permalinks</h4>
<ul class="permalinks">
<li><a href="./index.html">Home</a></li>
<li><a href="./about.html">About</a></li>
<li><a href="./events.html">Events</a></li>
<li><a href="./contact.html">Contact</a></li>
\langle u|\langlediv>
```

```
<div class="footer 3">
<h4>Address</h4>
<ul class="address">
\langleli>\langlea href="#"\langleCivil Lines\langle/a\rangle<li><a href="#">Amravati Road</a></li>
<li><a href="#">Nagpur</a></li>
\langle \text{m} \rangle\langlediv>
```

```
<div class="footer 4">
<h4>Contact Us</h4>
<div>
```

```
<p>8806613753,
6261820218
</p>
<p>harshrajput267@gmail.com,
deepakchouksey222@gmail.com
</p>
\langlediv><ul class="footer socials">
<li><a href="#"><i class="uil uil-facebook-f"></i></a>
\langleli\rangle<li><a href="#"><i class="uil uil-instagram-alt"></i></a>
\langleli>
<li><a href="#"><i class="uil uil-linkedin"></i></a>
\langleli>
\langle \text{m} \rangle\langlediv><div class="footer_copyright">
<small>Copyright & copy; Harsh Gahlot</small>
\langlediv>\langlediv></footer>
<script src="./main.js"></script>
</body>
</html>
```
### **Events.Css :**

#### :root {

--color-primary: #6f6af8; --color-primary-light: hsl(242, 91%, 69%, 18%); --color-primary-variant: #5854c7; --color-red: #da0f3f; --color-red-light: hsl(346, 87%, 46%, 15%); --color-green: #00c476; --color-green-light: hsl(156, 100%, 38%, 15%);

--color-gray-900: #1e1e66; --color-gray-700: #2d2b7c; --color-gray-300: rgba(242, 242, 254, 0.3); --color-gray-200: rgba(242, 242, 254,0.7); --color-succes: #00bf8e; --color-warning: #f7c94b; --color-danger: #f75842; --color-danger-variant: rgba(247, 88, 66, 0.4); --color-white: #f2f2fe; --color-light: rgba(255, 255, 255, 0.7); --color-black: #000; --color-bg: #0f0f3e; --color-bg1: #2e3267; --color-bg2: #424890; --container-width-lg: 74%; --container-width-md: 88%; --form-width: 40%; --card-border-radius-1: 0.3rem; --card-border-radius-2: 0.5rem; --card-border-radius-3: 0.8rem; --card-border-radius-4: 2rem; --card-border-radius-5: 5rem; --transition: all 300ms ease ; } \* { margin: 0; padding: 0; outline: 0; border: 0;

appearance: 0; list-style: none;

#### text-decoration: none;

}

 $/*$  category button  $*$ 

```
.category_button {
background: var(--color-primary-light);
color: var(--color-primary);
display: inline-block;
padding: 0.5rem 1rem;
border-radius: var(--card-border-radius-2);
font-weight: 600;
font-size: 0.8rem;
text-align: center;
}
.category button:hover {
color: var(--color-white);
}
.post_thumbnail {
border-radius: var(--card-border-radius-5) 0;
border: 1rem solid var(--color-gray-900);
overflow: hidden;
margin-bottom: 1.6rem;
}
.post:hover .post thumbnail img {
filter: saturate(0);
transition: filter 500ms ease;
}
.post author {
display: flex;
gap: 1rem;
margin-top: 1.2rem;
}
.post_author-avatar {
```
width: 2.5rem;

```
height: 2.5rem;
border-radius: var(--card-border-radius-3);
overflow: hidden;
}
.featured {
margin-top: -6rem;
}
.featured container {
display: grid;
grid-template-columns: 1fr 1fr;
gap: 4rem;
}
.featured .post_thumbnail {
height: fit-content;
}
.posts_container {
display: grid;
grid-template-columns: repeat(2, 1fr);
gap: 5rem;
margin-bottom: 5rem;
}
.category_buttons {
padding: 4rem 0;
border-top: 2px solid var(--color-gray-900);
border-bottom: 2px solid var(--color-gray-900);
}
.category_buttons-container {
width: fit-content;
display: grid;
grid-template-columns: repeat(2, 1fr);
gap: 1rem;
```
}

```
.search bar {
margin-top: 2rem;
}
```

```
.search_bar-container {
position: relative;
width: 30rem;
background: var(--color-gray-900);
display: flex;
align-items: center;
justify-content: space-between;
overflow: hidden;
padding: 0.6rem 1rem;
border-radius: var(--card-border-radius-2);
color: var(--color-gray-300);
}
```

```
.search bar-container > div {
width: 100%;
display: flex;
align-items: center;
```
}

```
.search __bar input {
background: transparent;
margin-left: 0.7rem;
padding: 0.5rem 0;
width: 100%;
}
.search bar-container::placeholder {
color: var(--color-gray-300);
}
```

```
.btn {
display: inline-block;
```

```
width: fit-content;
padding: 0.6rem 1.2rem;
background-color: var(--color-primary);
border-radius: var(--card-border-radius-2);
cursor: pointer;
transition: var(--transition);
color: var(--color-white);
}
```

```
.lecturer {
background: var(--color-bg1);
box-shadow: inset 0 0 3rem rgba(0, 0, 0, 0.5);
```
#### }

```
.lecturer_container{
display: grid;
grid-template-columns: repeat(4,1fr);
gap: 2rem;
}
```

```
.lecturer member{
background: var(--color-bg2);
padding: 2rem;
border: 1px solid transparent;
transition: var(--transition);
position: relative;
overflow: hidden;
```
#### }

```
.lecturer_member:hover{
background: transparent;
border-color: var(--color-primary);
}
```

```
.lecturer_member-image img{
filter: saturate(0);
```

```
}
.lecturer_member:hover img{
filter: saturate(1);
}
.lecturer_member-info * {
text-align: center;
margin-top: 1.4rem;
}
.lecturer_member-info p{
color: var(--color-light);
}
.lecturer_member-socials{
position: absolute;
top: 50%;
transform: translateY(-50%);
right: -100%;
display: flex;
flex-direction: column;
background: var(--color-primary);
border-radius: 1rem 0 0 1rem;
box-shadow: -2rem 0 2rem rgba(0, 0, 0, 0.3);
transition: var(--transition);
}
.lecturer_member:hover .lecturer_member-socials{
right: 0;
}
.lecturer member-socials a {
padding: 1rem;
}
```
# **Contact.Css :**

:root { --color-primary: #6c63ff; --color-succes: #00bf8e; --color-warning: #f7c94b; --color-danger: #f75842; --color-danger-variant: rgba(247, 88, 66, 0.4); --color-white: #fff; --color-light: rgba(255, 255, 255, 0.7); --color-black: #000;

```
--color-bg: #1f2641;
--color-bg1: #2e3267;
--color-bg2: #424890;
```
--container-width-lg: 90%; --container-width-md: 90%; --container-width-sm: 94%;

--transition: all 400ms ease ;

#### }

```
.contact container{
background: var(--color-bg1);
padding: 4rem;
display: grid;
grid-template-columns: 40% 60%;
gap: 4rem;
height: 30rem;
margin: 7rem auto;
border-radius: 1rem;
}
```

```
/*ASIDE*/
.contact aside{
background: var(--color-primary);
padding: 3rem;
border-radius: 1rem;
position: relative;
bottom: 11rem;
}
.aside image{
width: 12rem;
margin-bottom: 2rem;
}
.contact aside h2{
text-align: left;
margin-bottom: 4rem;
}
.contact __aside p{
```

```
font-size: 0.9rem;
margin-bottom: 2rem;
}
.contact_details li{
display: flex;
gap: 1rem;
align-items: center;
margin-bottom: 1rem;
}
.contact_socials{
display: flex;
gap: 0.8rem;
margin-top: 3rem;
}
.contact socials a{
background: var(--color-bg2);
padding: 0.5rem;
border-radius: 50%;
font-size: 0.9rem;
transition: var(--transition);
}
.contact_socials a:hover{
background: transparent;
}
/*FORM*/
.contact form{
display: flex;
flex-direction: column;
gap: 1.2rem;
margin-right: 4rem;
}
.form_name {
display: flex;
gap: 1.2rem;
}
.contact_form input[type="text"]{
width: 50%;
}
```

```
input, textarea {
width: 100%;
padding: 1rem;
background: var(--color-bg);
color: var(--color-white);
}
.contact_form .btn{
width: max-content;
margin-top: 1rem;
cursor: pointer;
}
/*Tablet*/
@media(max-width:1024px){
.contact{
padding-bottom: 0;
}
.contact_container{
gap: 1.5rem;
margin-top: 3rem;
height: auto;
padding: 1.5rem;
}
.contact aside{
width: auto;
padding: 1.5rem;
bottom: 0;
}
.contact form{
align-self: center;
margin-right: 1.5rem;
}
}
/*phones*/
@media(max-width:600px){
.contact_container{
grid-template-columns: 1fr;
gap: 3rem;
```

```
margin-top: 0;
padding: 0;
}
.contact_form{
margin: 0 1.5rem 3rem;
}
.form_name{
flex-direction: column;
}
.form_name input[type="text"]{
width: 100%;
}
}
```
## **Contact.html:**

<!DOCTYPE html> <html lang="en"> <head> <meta charset="UTF-8"> <meta http-equiv="X-UA Compatible" content="IE=edge"> <meta name="viewport" content="width=device-width, initial-scale=1.0"> <title>BCCA Departmental Events</title>

<!--ICONSCOUT CDN--> <link rel="stylesheet" href="https://unicons.iconscout.com/release/v4.0.0/css/line.css">

<link rel="stylesheet" href="./css/style.css"> <link rel="stylesheet" href="./css/contact.css">

<!--GOOGLE FONTS--> <link rel="preconnect" href="https://fonts.googleapis.com"> <link rel="preconnect" href="https://fonts.gstatic.com" crossorigin>  $<$ lin $k$ href[="https://fonts.googleapis.com/css2?family=Montserrat:wght@300;400;500;600;70](https://fonts.googleapis.com/css2?family=Montserrat%3Awght%40300%3B400%3B500%3B600%3B70) 0;800;900&display=swap" rel="stylesheet">

</head> <body>  $<$ nav $>$ 

```
<div class="container nav container">
<a href="index.html"><h4>GS COLLEGE</h4></a>
<ul class="nav menu">
<li><a href="index.html">Home</a></li>
<li><a href="about.html">About</a></li>
<li><a href="events.html">Events</a></li>
<li><a href="contact.html">Contact</a></li>
```
 $\langle \text{ul} \rangle$ <button id="open-menu-btn"><i class="uil uil-bars"></i></button> <button id="close-menu-btn"><i class="uil uil-multiply"></i></i></button>

 $\langle$ div $>$  $\langle$ /nav $>$ <!--End of NAV Bar-->

```
<section class="contact">
<div class="container contact container">
<aside class="contact aside">
<div class="aside image">
\langle \text{img src} =". \text{Image/g1.gr} \rangle\langlediv><h2>Contact Us</h2>
<p>Fell Free To Ask Everything Related To Education
We Glad To Helping You Out Thank You!
</p>
<ul class="contact details">
<li><i class="uil uil-phone-volume"></i>
<h5>8806613753,
6261820218
</h5>\langleli\rangle<li><i class="uil uil-envelope-minus"></i>
<h5>harshrajput267@gmail.com,
deepakchouksey222@gmail.com
</h5>
```

```
\langleli\rangle<li>\langlei class="uil uil-location-point">\langlei>
<h5>Nagpur,Maharashtra</h5>
\langleli\rangle\langle \text{m} \rangle<ul class="contact socials">
<li><a href="https://facebook.com"><i class="uil uil-facebook-f"></i></a>
\langleli\rangle<li><a href="https://instagram.com"><i class="uil uil-instagram-alt"></i></a>
\langleli>
<li><a href="https://linkedin.com"><i class="uil uil-linkedin"></i></a>
\langleli\rangle\langle \text{m} \rangle</aside>
<form action="https://formspree.io/f/xnqynydr" method="post" class="contact form">
<div class="form name">
<input type="text" name="First Name" placeholder="First Name" required>
<input type="text" name="Last Name" placeholder="Last Name" required>
\langlediv><input type="email" name="Email Address" placeholder="Your Email Address"
required>
<textarea name="Message" cols="30" rows="7" placeholder="Message"
required></textarea>
<button type="submit" class="btn btn-primary">Send Message</button>
</form>
\langlediv\rangle</section>
<!--Footer Section-->
<footer>
<div class="container footer container">
<div class="footer 1">
<a href="./index.html" class="footer logo"><h4>GS COLLEGE</h4></a>
```

```
36
```

```
<p>NAAC Reaccredited 'A'-Grade Institution</p>
\langlediv>
```

```
<div class="footer 2">
<h4>Permalinks</h4>
<ul class="permalinks">
<li><a href="./index.html">Home</a></li>
<li><a href="./about.html">About</a></li>
<li><a href="./events.html">Events</a></li>
<li><a href="./contact.html">Contact</a></li>
\langle \text{ul} \rangle\langlediv><div class="footer 3">
<h4>Address</h4>
<ul class="address">
<li><a href="#">Civil Lines</a></li>
<li><a href="#">Amravati Road</a></li>
<li><a href="#">Nagpur</a></li>
\langle \text{lll}\rangle\langlediv><div class="footer 4">
<h4>Contact Us</h4>
<div>
<p>8806613753,
6261820218
</p>
<p>harshrajput267@gmail.com,
deepakchouksey222@gmail.com
</p>
\langlediv><ul class="footer_socials">
<li><a href="#"><i class="uil uil-facebook-f"></i></a>
\langleli>
<li><a href="#"><i class="uil uil-instagram-alt"></i></a>
\langleli\rangle
```

```
<li>
<a href="#"><i class="uil uil-linkedin"></i></a>
\langle/li\rangle\langle \text{m} \rangle\langlediv><div class="footer copyright">
<small>Copyright & copy; Harsh Gahlot</small>
\langlediv>\langlediv\rangle</footer>
<script src="./main.js"></script>
</body>
</html>
```
# **Contact-posts:**

<!DOCTYPE html>  $\lt$ html lang="en"> <head> <meta charset="UTF-8"> <meta http-equiv="X-UA Compatible" content="IE=edge"> <meta name="viewport" content="width=device-width, initial-scale=1.0"> <title>BCCA Departmental Events</title>

<!--ICONSCOUT CDN--> <link rel="stylesheet" href="https://unicons.iconscout.com/release/v4.0.0/css/line.css">

<link rel="stylesheet" href="./css/style.css"> <link rel="stylesheet" href="./css/about.css"> <link rel="stylesheet" href="./css/events.css"> <link rel="stylesheet" href="./css/title.css">

```
<!--GOOGLE FONTS-->
<link rel="preconnect" href="https://fonts.googleapis.com">
<link rel="preconnect" href="https://fonts.gstatic.com" crossorigin>
<linkhref="https://fonts.googleapis.com/css2?family=Montserrat:wght@300;400;500;600;70
0;800;900&display=swap" rel="stylesheet">
```
 $\langle$ !-- swiper js--> <link rel="stylesheet" href[="https://cdn.jsdelivr.net/npm/swiper@9/swiper-](https://cdn.jsdelivr.net/npm/swiper%409/swiper-)

```
bundle.min.css" />
```

```
</head>
<body>
<nav><div class="container nav container">
<a href="index.html"><h4>GS COLLEGE</h4></a>
<ul class="nav menu">
\langleli>a href="index.html">Home\langlea>\langleli><li><a href="about.html">About</a></li>
<li><a href="events.html">Events</a></li>
<li><a href="contact.html">Contact</a></li>
```

```
\langle \text{ul} \rangle<button id="open-menu-btn"><i class="uil uil-bars"></i></button>
\leqbutton id="close-menu-btn">\leqi class="uil uil-multiply">\leq/i>\leq/button>
```
 $\langle$ div $>$  $\langle$ nav $>$ 

```
<!--End of NAV Bar-->
```

```
<header class="category_title">
<h2>Nostalgia Events Pictures</h2>
</header>
```

```
<section class="lecturer">
<div class="container lecturer container">
<article class="lecturer member">
<div class="lecturer member-image">
<img src="./Image/e2.jpeg">
\langlediv>
</article>
```

```
<article class="lecturer member">
<div class="lecturer_member-image">
<img src="./Image/e3.jpeg">
```
 $\langle$ div $>$ 

</article>

```
<article class="lecturer member">
<div class="lecturer member-image">
<img src="./Image/e4.jpeg">
\langlediv></article>
```
<article class="lecturer member"> <div class="lecturer member-image"> <img src="./Image/e5.jpeg">  $\langle$ div $>$ 

</article>

```
<article class="lecturer member">
<div class="lecturer member-image">
<img src="./Image/e6.jpeg">
\langlediv\rangle
```
</article>

```
<article class="lecturer member">
<div class="lecturer member-image">
<img src="./Image/e7.jpeg">
```
</article>

```
<article class="lecturer member">
<div class="lecturer member-image">
<img src="./Image/e8.jpeg">
\langlediv>
```
</article>

<article class="lecturer member"> <div class="lecturer member-image"> <img src="./Image/e9.jpeg">  $\langle$ div $>$ 

```
</article>
\langlediv></section>
```
<footer> <div class="container footer container"> <div class="footer 1"> <a href="./index.html" class="footer logo"><h4>GS COLLEGE</h4></a> <p>NAAC Reaccredited 'A'-Grade Institution</p>  $\langle$ div $>$ 

```
<div class="footer 2">
<h4>Permalinks</h4>
<ul class="permalinks">
\langleli\rangle\langlea href="./index.html">Home\langle/a\rangle\langle/li\rangle\langleli\rangle\langlea href="./about.html"\rangleAbout\langle/a\rangle<li><a href="./events.html">Events</a></li>
<li><a href="./contact.html">Contact</a></li>
\langle \text{ul} \rangle\langlediv\rangle
```
<div class="footer 3"> <h4>Address</h4> <ul class="address">  $\langle$ li $>$ a href="#" $\langle$ Civil Lines $\langle$ a $>$  $\langle$ li $>$ <li><a href="#">Amravati Road</a></li>  $\langle$ li $>$ a href="#">Nagpur $\langle$ a $>$  $\langle$ li $>$  $\langle \text{ul} \rangle$  $\langle$ div $\rangle$ 

<div class="footer\_4">

```
<h4>Contact Us</h4>
\langlediv\rangle<p>8806613753,
6261820218
</p>
<p>harshrajput267@gmail.com,
deepakchouksey222@gmail.com
</p>
\langlediv><ul class="footer_socials">
\langleli\rangle<a href="#"><i class="uil uil-facebook-f"></i></a>
\langleli>
<li><a href="#"><i class="uil uil-instagram-alt"></i></a>
\langle/li\rangle\langleli\rangle<a href="#"><i class="uil uil-linkedin"></i></a>
\langle/li\rangle\langle u \rangle\langlediv><div class="footer_copyright">
<small>Copyright &copy; Harsh Gahlot</small>
\langlediv\rangle\langlediv\rangle</footer>
<script src="./main.js"></script>
</body>
</html>
```
Main.Js : // change navbar style on scroll

```
window.addEventListener('scroll',() => {
document.querySelector('nav').classList.toggle('window-scroll',window.scrollY > 0)
})
```

```
// show/hide nav menu
const menu = document.querySelector(".nav_menu")
const menuBtn = document.querySelector("#open-menu-btn")
const closeBtn = document.querySelector("#close-menu-btn")
```

```
menuBtn.addEventListener('click', () => {
menu.style.display="flex";
closeBtn.style.display="inline-block";
menuBtn.style.display="none";
}
)
```

```
//close nav menu
const closeNav = () \Rightarrowmenu.style.display="none";
closeBtn.style.display="none";
menuBtn.style.display="inline-block";
}
```
closeBtn.addEventListener('click',closeNav)

# **Input and output screen: Sign Up Page:**
## **HOME PAGE**

## **GS COLLEGE**

## **Enhance Your Future With GS COLLEGE**

Govindram Seksaria College of Commerce and Economics, Nagpurwas established in 1945 by Shiksha Mandal, Wardha to fulfill the requirement of Commerce education in the region during the pre-Independence period. It is the first Commerce College in the city of Nagpur and only the second in Nagpur University: the first being G. S. College of Commerce, Wardha. Having been set on course by such noted Gandhians and freedom fighters as Shri Jamnalal Bajaj and Shri Krishndas Jajoo, who founded Shiksha Mandal, the college continued to receive patronage by Seth Govindaram Seksaria, Shri Kamlnayanji Bajaj, Shri Ramkrishnaji Bajaj and host of other noble souls who shaped our existence from time to time.

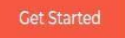

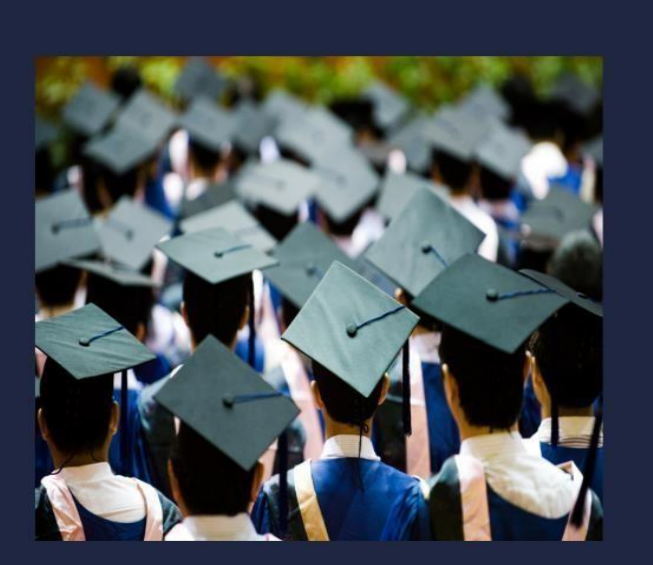

Home

About

Events

Contact

## **Courses Offered**

#### **GS COLLEGE**

## **GS COLLEGE**

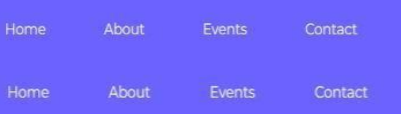

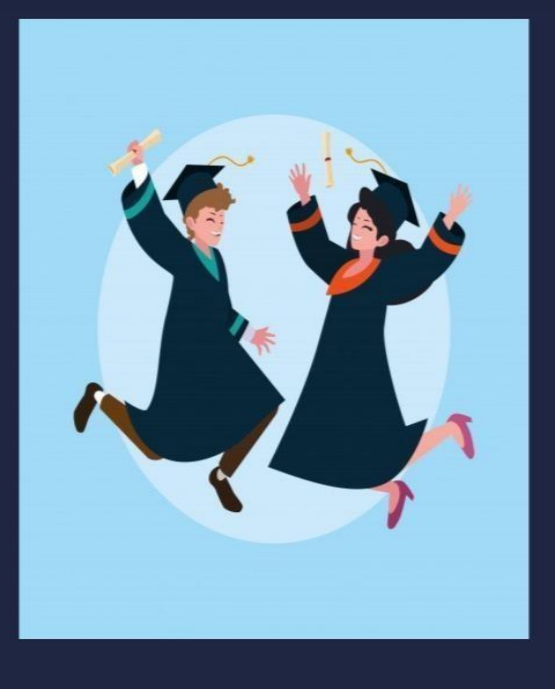

## **About BCCA**

BCCA is three years - six semester pattern under graduate course is affiliated to RTM Nagpur University. BCCA is one of the most popular bachelor degree program pursued by students after Class 12. The BCCA course is the platform to acquire job in IT sector as well as in finance, marketing and sales. BCCA is a three-year (six semester) professional undergraduate course in Commerce and Computer Application. It is open to students from all the three streams: Science, Arts and Commerce.

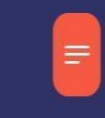

## Include

Over a Dozen Value Added Courses 16 Programming Languages and 20 Commerce Subjects Included.

## **ABOUT PAGE**

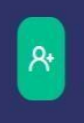

## **Scope**

After Graduation in BCCA Students Can Persue in MCA,/MCM,/MCOM,/MBA Can Also Gives MPSC UPSC Exams

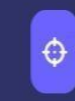

## **Focused On**

Enterpeunership Development, Global Competencies Competitive Examination, Communication Skills

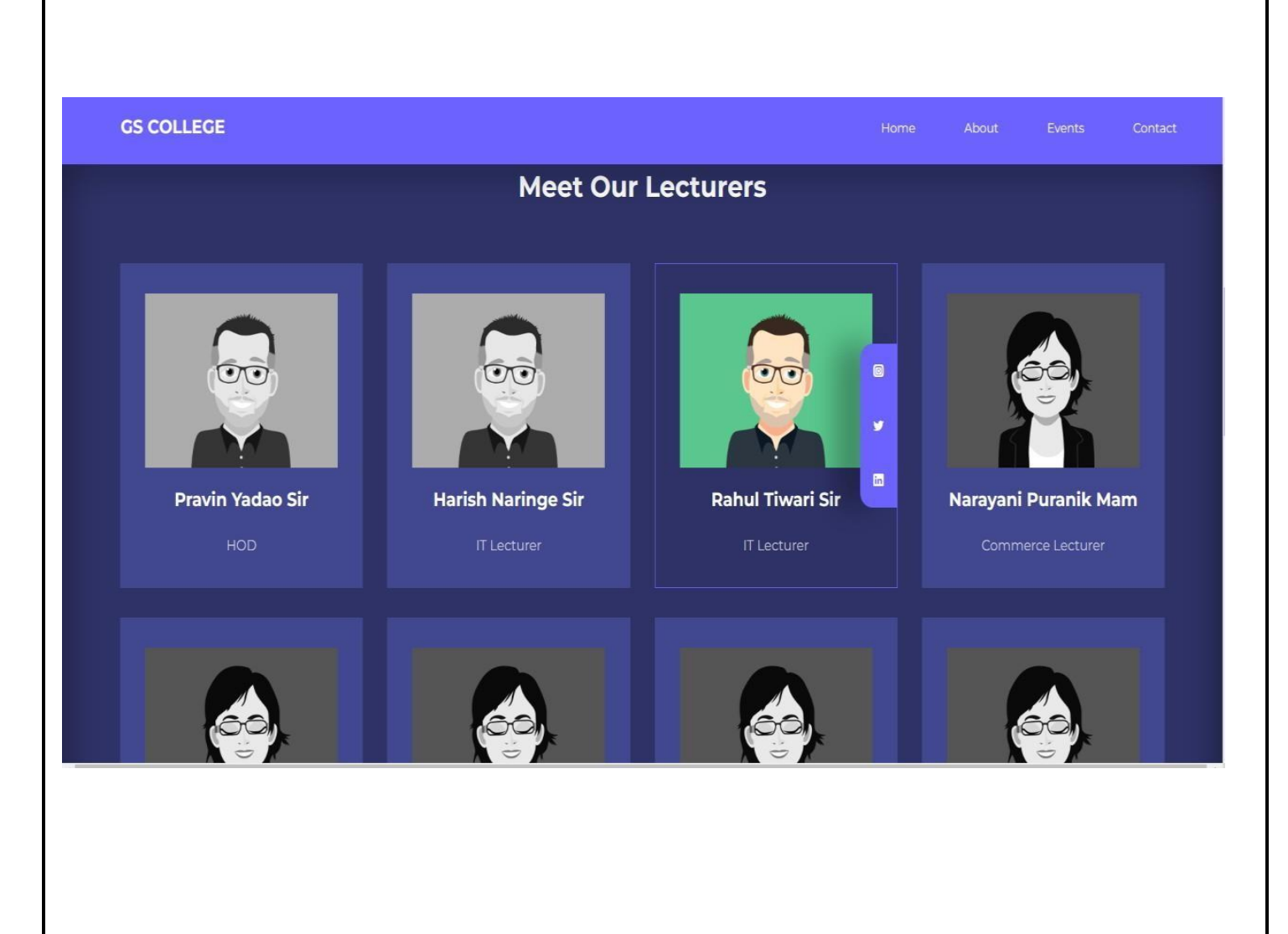

## **EVENTS PAGE**

#### **GS COLLEGE**

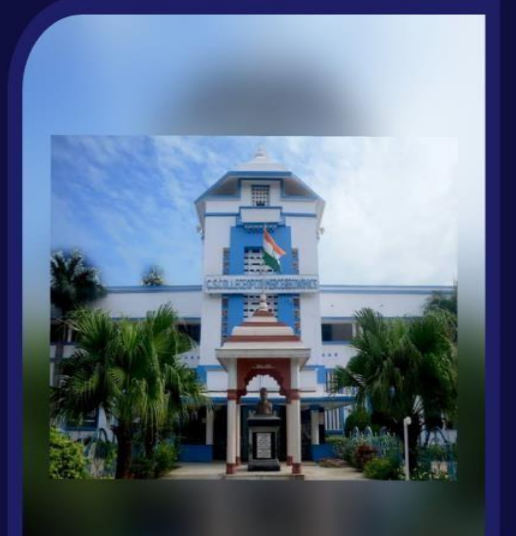

## **Nostalgia**

This is the Blogging website which is developed to gives the information about the events happened in our department supported by images and videos. There are number of events happens every year in our college and department which encouraged students to show there skills while getting quality education.

Nostalgia a fairwell party given by second and first year students to final year students at the end of the session. In this events all teachers with HOD sir and our Principal mam are invited. This event were held on 3rd april.

By: Harsh Gahlot

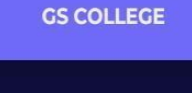

127.0.0.1:5500/post\_html

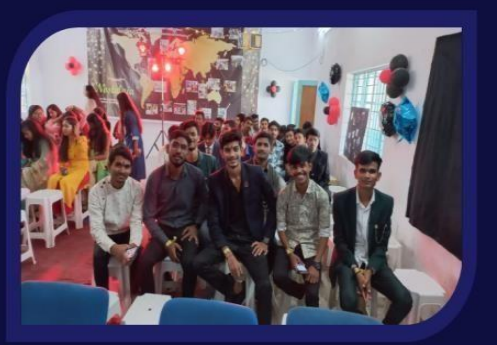

#### Nostalgia

#### This is the picture from Nostalgia Events.

Juniors done a great job they decorated a class well there hardwork and dedication were reflected

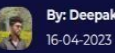

**By: Deepak Chouksey** 

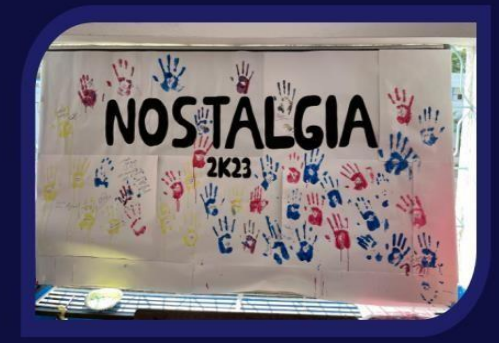

#### Nostalgia

#### Thid is the picture form Nostalgia Events.

This is the picture where juniors requested seniors to colour thier hand and stick on it for memory.

**By: Deepak Chouksey** 16-04-2023

## **CONTACT PAGE**

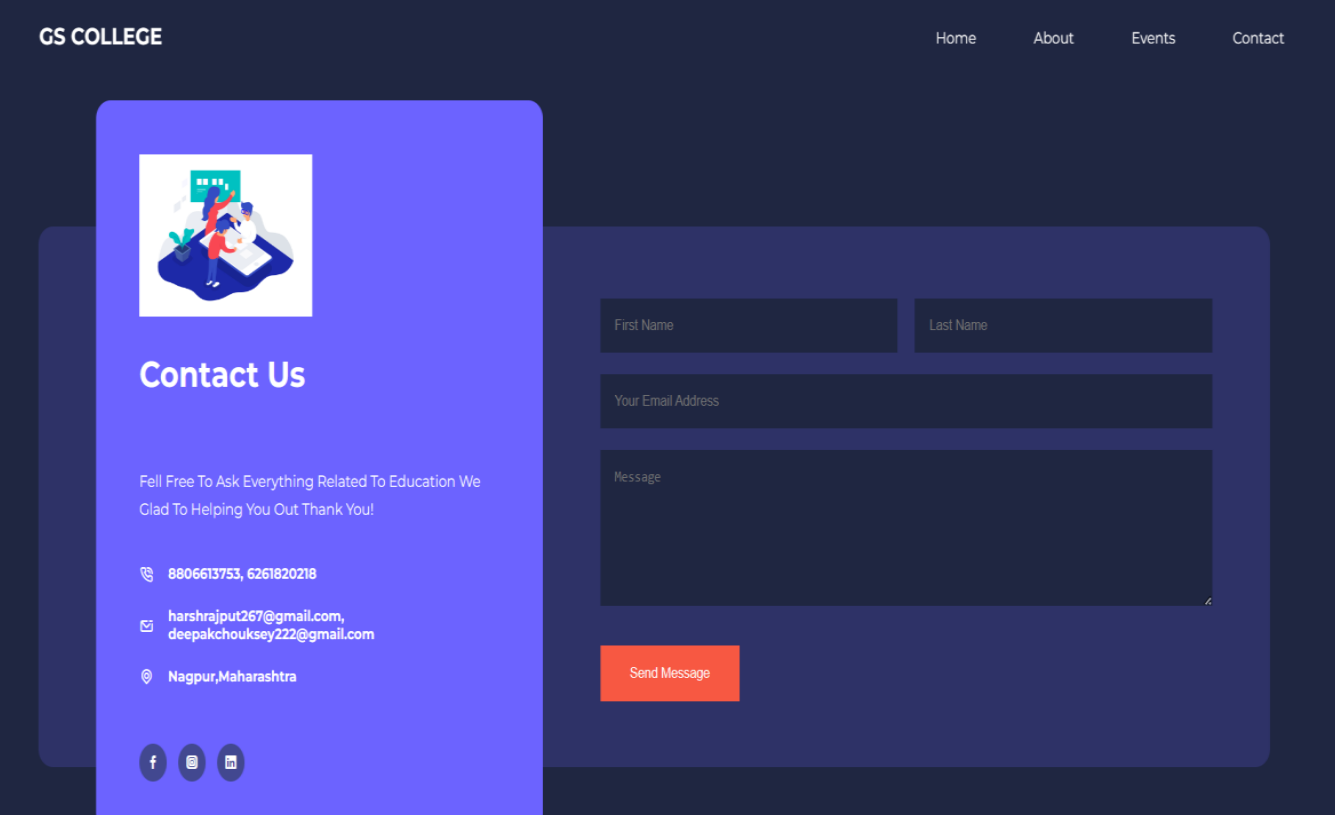

# **Testing and Validation Check**

## **Testing and Validation Check**

Validation is nothing but the security measures taken at the time of the execution of any program. It is necessary for the analyst to take the validation in their project asit provides more accuracy and systematic flow to project. Validation not only stops input of the false data but also provides the information in the form of message to the user clearly warn the user to input correct data type. Hence it plays an important roleof a guide during input of data.

Validation put it controls over the data in both character as well as integer data type.Whenever wrong data or invalid data is stored by the user it frees the message immediately.

Validation input transaction:

Validation input data is largely done through software which is the programmer's responsibility but it is important that system analyst must know that common program might invalidate a transaction. Business committed to quality will include validation checks as a part of their routine software.

# **Implementation Evaluation and Maintenance**

## **Implementation, evaluation and Maintenance**

Implementation phase is mainly concerned with the user training, site, and preparation and file conversion. It also involves final testing of the system.

During implementation the component built during development are put intooptional use.

Following are the points should be considered while doing implementation of theapplication:

- Testing, debugging and documentation program.
- Converting data from old to new system.
- Giving training to the user about how to operate the system.
- Developing operating procedures for the computer operating staff.
- Establishing a maintenance procedure to repair and enhance system.
- Completing Documentation
- Operating system on the user location and solving all the issues
- occurred while operation.

## **Evaluation**

After the implementation phase, another stage in project development is evaluation. After keeping the project in the working condition for some time, all the errors that are shown in the computer program should be removed. The programmer needs to correct them so that same errors should not be repeated. We should also getthe feedback from the user which are using it and ask them whether, it is user friendlyor not. After evaluating the program and satisfying the needs of the user the program is maintained fully to give the same functionalities for what it was intendedto be. This stage should be implemented so as to regular check-up the errors with errorhandling techniques. This stage is the updating and correcting of the program to account for changing condition or field experience. Proper testing and Documentationsignificantly reduce the frequency and extent of the required maintenance.

# **Future scope of the project**

## **Future scope of the project**

- This website will reduce the manual operation to maintain all the information about thecourse and events.
- And students can also generate various ideas for organizing future events.
- Main concept of the project is to students get informative about the course and one clickaccess or easy access of the departmental events.
- This website will handed over to the juniors for maintaining their academic events.

# Conclusion

## **Conclusion**

The BCCA Departmental Events created using HTML CSS and JavaScript has proven tobe a useful website for anyone who needs to access or collect information about departmental events and information related this. With its user-friendly interface users (students) can get all the necessary information which they wants.

The project utilizes the powerful capabilities of the CSS and JavaScript which provide asmooth and responsive experience to the user. It is an excellent example of how responsive and designed website can be develop using HTML CSS and JavaScript that make website most efficient and user-friendly .

Overall, the BCCA Departmental Events a website project provides a valuable information to the students, teachers, and juniors who want to take look on the informationabout the various events and industrial trips which held in the department.

## Bibliography & References

Bibliography:

Deepak Chouksey.

(2023).References:

- <https://www.scaler.com/topics/features-of-html/>
- <https://www.w3schools.com/>
- <https://stackoverflow.com/>
- https://gscen.shikshamandal.org/

By utilizing these references, we able to create a well-designed and functional application that give wide range of information to the students. These references provided me a solid foundation of knowledge and resources to create a quality website.

**A PROJECT SYNOPSIS ON**

## **"BCCA DEPARTMENTAL EVENTS"**

## **Submitted to**

## **G. S. COLLEGE OF COMMERCE & ECONOMICS, NAGPUR AUTONOMOUS In the Partial Fulfillment of**

## **B.Com. (Computer Application) Final Year**

**Synopsis Submitted by Harsh Gahlot Deepak Chouksey**

**Under the Guidance of**

## **Pravin J. Yadao**

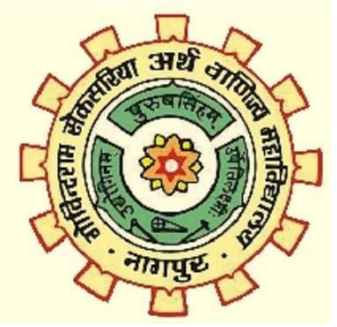

**Shiksha Mandal's G. S. COLLEGE OF COMMERCE & ECONOMICS, NAGPUR AUTONOMOUS 2022-2023**

## **1. Introduction**

This project is aimed at developing a website that depicts all the information about the course BCCA of G.S. College Nagpur (Subject Offered,Lecturers,Fees,Academic calender etc) and developing all information related to the events, industrial trips that happened between the session 2018-22.

## **2. Objectives of the project:**

 This website help students to find information about BCCA course and its scopes in future.

 It is designed in such a way that one can easily get the information about the events that happened and can also download the image of the events and industrial trips.

 This website help in easy maintaning and updating information in the website for the administrator.

 Quick summarizing of the previous events for enhancing the ideas and make future events more attractive.

## **3. Project Category:** HTML Website

## **4. Tools/ Platform/ Languages to be used:** HTML CSS and Javascript

## **5. Scope of future application:**

 This website will reduce the manual operation to maintain all the information about the course and events.

 And students can also generate various ideas for organizing future events.

 Main concept of the project is to students get informative about the course and one click access or easy access of the departmental events.

 This website will handed over to the juniors for maintaining their academic events.

**Submitted by**

**Approved by**

**Harsh Gahlot Deepak Chouksey** **Prof. Pravin Yadao Project Guide**

126